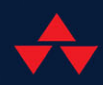

# DEPLOYING JUNIPER DATA CENTERS WITH EVPN VXLAN

# ANINDA CHATTERJEE

FREE SAMPLE CHAPTER | f

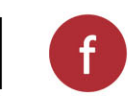

 $\mathbf{in}$ 

The depth, detail, and thoroughness of this book easily surpasses any other VXLAN/EVPN book on the market. And it is the only book available that covers the topic from a Juniper Junos and an Apstra perspective. Whether you want a VXLAN/EVPN technical deep-dive, want to learn how to configure it on Junos, want to learn Apstra's Intent-Based Networking platform, or are studying for your JNCIE-DC lab, this book is essential for data center engineers and architects.

> *—Jeff Doyle, Director of Solutions Architecture Juniper Networks/Apstra*

Aninda has written the new definitive guide for learning, building and operating EVPN networks. This book should be on the shelves of any network engineer, from NOC technicians to senior architects.

*—Pete Lumbis, CCIE No. 28677, CCDE 2012:3*

Today's data centers require modern technologies that simplify operations and assure reliability at the tremendous scale demanded by AI training and digital applications. Juniper innovation is in the forefront with Apstra Intent-Based Networking automation for EVPN VXLAN multivendor networks. *Deploying Juniper Data Centers with EVPN VXLAN* is a comprehensive guide that includes all these technologies in one place to understand how they work together for robust, automated DC operations. Architects and operators responsible for the integrity of the data center will want this go-to book to advise step by step how to set up and run their network following Juniper recommended, best practice designs, tools, and workflow.

> *—Mansour Karam, GVP Juniper Networks*

Juniper's data center fabric solutions are world-renowned for their completeness and quality. This book begins right at the beginning, with basic data center fabric design, BGP in the data center, and VXLAN. After covering these topics, Aninda moves into an explanation of Apstra, one of the most complete multi-vendor intent-based data center fabric systems.

The many graphics and screen shots, combined with the detailed configuration and sample outputs, provide designers and operators alike with deeply researched and well-explained information about building and operating a data center fabric using Juniper hardware and software.

I even learned a few things about Apstra reading through this book—although I have built and operated networks using Apstra's technology.

I highly recommend this book for engineers looking for a good explanation of Juniper data center solutions.

*—Russ White*

Aninda is an outstanding engineer with an insatiable thirst for knowledge and discovery. His drive is endless and a wonderful opportunity for himself and many others to learn and explore subjects and technologies, as he is able to simplify them in a way that allows others to learn seamlessly. I have enjoyed Aninda's content for several years now. He has contributed [to] the community through webinars, articles, white papers, and blogs, which makes his book a logical step to consolidate his contributions and knowledge.

Aninda's work will always have my support and endorsement.

 *—David Penaloza, Principal Engineer*

*This page intentionally left blank* 

## **Deploying Juniper Data Centers with EVPN VXLAN**

*This page intentionally left blank* 

## **Deploying Juniper Data Centers with EVPN VXLAN**

Aninda Chatterjee

◆ Addison-Wesley

### vi Deploying Juniper Data Centers with EVPN VXLAN

Many of the designations used by manufacturers and sellers to distinguish their products are claimed as trademarks. Where those designations appear in this book, and the publisher was aware of a trademark claim, the designations have been printed with initial capital letters or in all capitals.

The author and publisher have taken care in the preparation of this book, but make no expressed or implied warranty of any kind and assume no responsibility for errors or omissions. No liability is assumed for incidental or consequential damages in connection with or arising out of the use of the information or programs contained herein.

For information about buying this title in bulk quantities, or for special sales opportunities (which may include electronic versions; custom cover designs; and content particular to your business, training goals, marketing focus, or branding interests), please contact our corporate sales department at [corpsales@pearsoned.com](mailto:corpsales@pearsoned.com) or (800) 382-3419.

For government sales inquiries, please contact [governmentsales@pearsoned.com.](mailto:governmentsales@pearsoned.com) 

For questions about sales outside the U.S., please contact [intlcs@pearson.com.](mailto:intlcs@pearson.com) 

Visit us on the Web: [informit.com/aw](http://informit.com/aw)

Library of Congress Control Number: 2024934201

Copyright © 2024 Pearson Education, Inc.

Published by:

Addison-Wesley

Hoboken, New Jersey

All rights reserved. This publication is protected by copyright, and permission must be obtained from the publisher prior to any prohibited reproduction, storage in a retrieval system, or transmission in any form or by any means, electronic, mechanical, photocopying, recording, or likewise. For information regarding permissions, request forms and the appropriate contacts within the Pearson Education Global Rights & Permissions Department, please visit [www.pearsoned.com/permissions/.](http://www.pearsoned.com/permissions/)

Please contact us with concerns about any potential bias at [https://www.pearson.com/report-bias.html.](https://www.pearson.com/report-bias.html)

ISBN-13: 978-0-13-822539-1

ISBN-10: 0-13-822539-7

\$PrintCode

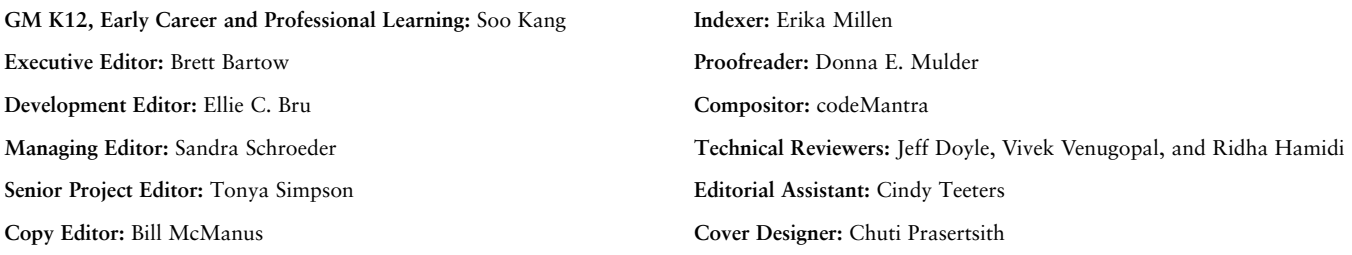

### **Figure Credits**

Figures 3.11–3.15, 5.7, 5.8, 5.12, 5.13, 5.21, 5.22, 5.28, 5.30, 5.32, 5.33, 5.35, 5.47, 5.52–5.54, 6.7, 6.12, 6.13, 6.17, 7.8, 7.13, 7.14, 7.19, 7.22, 7.24, 7.26, 8.11, 8.13, 8.16, 8.21, 8.22, 8.26, 8.28, 9.5, 9.10, 10.4, 10.6, 10.8, 10.9, 10.12–10.14, 10.18, 10.19, 11.10, 11.17, 11.18, 11.21, 11.27–11.30, 11.34, 11.38–11.40, 12.15–12.18, 13.9, 13.40, 13.41: Wireshark Foundation

Figures 12.1–12.4, 12.6, 12.8, 12.10, 12.13, 12.14, 12.19–12.28, 12.30–12.40, 12.42–12.65, 12.67–12.75, 13.2–13.8, 13.12–13.26, 13.28–13.39, 13.42, 13.43, 13.45–13.59, 14.2–14.10, 15.3–15.7, 15.11–15.16, 15.18, 15.19, 15.24–15.33: Juniper Networks, Inc

## **Dedications**

This book is dedicated to the family I was born into, and the family I married into.

### **Foreword**

The titans of the networking industry stand tall not because they have proven themselves masters of theory. Nor is it because they have waxed poetic about all manners of enabling our connected world. Those whose heads and shoulders rise above achieve their place because they are practitioners.

And so, as we evaluate technical works for their transformative potential, we should come to know our authors by their hands-on skills more than their willingness to pontificate. Their experience is the bedrock on which truly great works are built.

But let's be honest. Our industry is one where most of the really important work is done behind closed doors, in places where peering eyes might never reach. So how do you assess skills when the work they deliver is hidden by design?

I have had the great pleasure of building multiple organizations over the years. I have led data center businesses at multiple large vendors, which has given me the opportunity to assemble all kinds of teams. Early in my career, I would seek out experience. But as I matured and became a better leader, I learned to hunt for potential.

In my not terribly humble opinion, the highest potential exists at the intersection of capability, drive, and humility. Capability is table stakes of course, and drive is an obvious prerequisite for progress. But humility might be the secret ingredient that brings everything together.

You see, it's easy to be humble when you are starting out because you lack the experience to know how good you are. All too often, there is an inverse relationship between experience and humility—indeed, many of us become louder as we develop a stronger command over our domains! But you cannot become a true master without true humility because it is the constant awareness of what you do not know that provides the impetus to continue learning.

Naturally, our industry's strongest spokespeople will then be brimming over with humility. When Aninda and I first crossed paths, he spoke fluently about technology and experience—the kinds of things you lead with during an interview, of course. But what I heard was different. As accomplished as Aninda is, I could see that he has a real learner's mind.

That learner's mind might make for some restless nights as Aninda never seems quite comfortable with where he is in his journey. But I can't help but think of the great Theodor Seuss Geisel book *Oh, the Places You'll Go!*, because oh, what a journey it will be.

This book represents a checkpoint of sorts in Aninda's journey so far. It's meant to be an approachable guide to data center networking, explaining how EVPN VXLAN data centers are architected and operated, but importantly, using the hands-on experience that Aninda has earned through the years to make it tangible.

And if you read this book with the same learner's mind with which it has been written, oh, the places you will go.

—Michael Bushong VP, Data Center Nokia

### **Acknowledgments**

As the author, it is easy to say that I wrote this book, but that is hardly the complete truth. Technically, yes, I put these words on paper, but there were so many people who helped me get to the point in my journey where I felt confident and capable enough to do this.

There are many excellent engineers who helped keep this book technically accurate, provided support when I was lost, and validated what I wrote. This also includes individuals who probably have no idea how much I have learned from them by reading their books, learning from content created by them, or have supported me in my professional and personal growth. In no particular order, they are Ridha Hamidi, Vivek Venugopal, Soumyodeep Joarder, Anupam Singh, Selvakumar Sivaraj, Wen Lin, Mehdi Abdelouahab, JP Senior, Jeff Doyle, Russ White, Jeff Tantsura, Ivan Pepelnjak, Dinesh Dutt, Pete Lumbis, Richard Michael, Peter Paluch, David Peñaloza, Daniel Dib, Naveen Bansal, Manasi Jain, and Astha Goyal.

To Brett Bartow, Eleanor Bru, Tonya Simpson, Bill McManus, Donna E. Mulder, and everyone from Pearson who helped bring this book to life: Thank you for giving me the opportunity to write this and taking a chance on a nobody. Your support through the writing, production, and composition process has been nothing short of exceptional.

To my technical reviewers, Ridha Hamidi, Vivek Venugopal, and Jeff Doyle: Thank you for reading my manuscript with gentle hands. You made it better in every way, giving constructive but honest feedback. I'd have never imagined there would come a day when I would be collaborating with Jeff Doyle, whose books I learned my networking skills from. Professional dreams do come true.

To Souvik Ghosh and Reghu Rajendran: Back in late 2011, sitting in a meeting room in the offices of Cisco Systems, Bangalore, you both interviewed me and gave me the opportunity of a lifetime. My days in Cisco TAC were some of my best. I followed you into heavy-hitting escalation roles, working together on some of the most challenging technical escalations. Thank you for guiding and mentoring me.

To Dale Miller: You are, undoubtedly, the best mentor I could have asked for. You saw potential in me when I saw none. You pushed me to new heights, to try things out of my comfort zone, and taught me what true customer advocacy means. Cisco Live conferences, bringing up new TAC centers, and solving some of the hardest escalations—we've been through it all together. You are one of the brightest spots in my career and I am glad I can call you my friend. And to Matt Esau: Like Dale, you mentored me through tough times, and even now I can reach out to you for guidance and support. I am lucky to know you and to have worked with you.

To Pete Lumbis: I can't believe we haven't worked together yet, despite literally being one "yes" away from it. You are one of the most talented engineers I have the privilege of knowing and learning from. And with all that brain power, you continue to be humble and down to earth, and you constantly reach out with helping hands. Most importantly, you genuinely look out for your peers, and you nurture those just starting this journey. You read the entire manuscript for this book, even when you had no reason to, just to give feedback and show your support.

To my dearest friends, Vivek and Gino: It's funny how long our bond has lasted because I was quite certain I was intolerable on the TAC floor, with all my cursing. But I guess like minds do think alike. We've looked out for each other since 2012. It has truly been a blessing to have both of you by my side in this journey.

To Cathy Gadecki and Mike Bushong: I have been a network engineer for over 12 years now, spanning five different roles across several companies. Your leadership, unequivocally, is the best I have experienced. For me, it wasn't about technical growth—I know how to get that for myself. You both provided personal growth and helped me nurture skills I considered irrelevant. Mike, there's no leader like you, and I don't think there ever will be. There's a reason people follow you—sure, part of it is loyalty, but there's so much more to it. You genuinely care about people and you do everything in your control to make their lives better.

To my parents, Aloke and Sujata Chatterjee, my brother, Arnab Chatterjee, and his wife, Radhika Arora: You have shaped me, as an individual, throughout my life. My interaction with the world is modeled after you and the values you taught me. Everything I have and I am stems from your kindness and love.

To my wife, Deepti: There is no measure of success without you. This last year has been grueling trying to balance work and writing this book. You were supportive every step of the way, giving me the time and space to write while managing your own work, taking care of our home, and being the best mother to our little girl. You make me a better person and a better father every day. I love you dearly and I am glad I get to walk this winding road of life with you by my side.

And to my little one, Raya: You're too young to read this, but maybe some day you will. You are the light of our lives. Now and forever.

### **About the Author**

**Aninda Chatterjee** holds a Bachelor of Engineering degree in Information Science. His networking career started at AT&T, troubleshooting Layer 1 circuit issues, eventually transitioning to customer support at Cisco TAC, specializing in Layer 2. After his stint at Cisco TAC, he has held several roles across different organizations, with functions including escalation support for enterprise and data center engineering, designing, implementing, and troubleshooting enterprise and data center networks, and technical marketing for Cisco Software Defined Access (SDA).

In his current role as a senior technical marketing engineer at Juniper Networks, Aninda specializes in data center networks with EVPN VXLAN, while also focusing on the high demand of networking infrastructure for high-performance computing and AI/ML clusters.

Aninda actively writes on his personal blog, [www.theasciiconstruct.com.](http://www.theasciiconstruct.com) 

### **About the Technical Reviewers**

**Jeff Doyle** is a director of solutions architecture at Juniper Networks. Specializing in IP routing protocols, complex BGP policy, SDN/NFV, data center fabrics, IBN, EVPN, MPLS, and IPv6, Jeff has designed or assisted in the design of large-scale IP and IPv6 service provider networks in 26 countries over 6 continents.

Jeff is the author of *CCIE Professional Development: Routing TCP/IP*, Volumes I and II; *OSPF and IS-IS: Choosing an IGP for Large-Scale Networks*; *Intent-Based Networking for Dummies*; was a co-author of *Network Programmability and Automation Fundamentals*; *Software Defined Networking: Anatomy of OpenFlow*; and is an editor and contributing author of *Juniper Networks Routers: The Complete Reference*. Jeff is currently writing *CCIE Professional Development: Switching TCP/IP*. He has also written for *Forbes*, has blogged for both *Network World* and *Network Computing*, and is co-host of the livestream show *Between 0x2 Nerds*. Jeff is one of the founders of the Rocky Mountain IPv6 Task Force, is an IPv6 Forum Fellow and a 2019 inductee into the IPv6 Internet Hall of Fame, and serves on the executive board of the Colorado chapter of the Internet Society (ISOC) and the advisory board of the Network Automaton Forum (NAF).

**Vivek Venugopal** has been in the computer network industry for more than 15 years. His experience spans multiple domains such as enterprise, data center, service provider networking, and network security. He has worked with a variety of networking giants such as Cisco Systems, Juniper Networks, and VMware in various capacities, and has founded a startup in the networking education space as well.

**Ridha Hamidi**, PhD, has decades-long experience in the telecommunications and Internet industries and has worked with both service providers and equipment vendors. He holds multiple industry-recognized certifications, such as JNCIE-SP, Emeritus. In his current role as a senior technical marketing engineer at Juniper Networks, Ridha has multiple responsibilities in projects involving data center technologies such as EVPN-VXLAN and, more recently, AI/ML Workloads.

### **Contents at a Glance**

[Introduction xvii](#page-17-0)

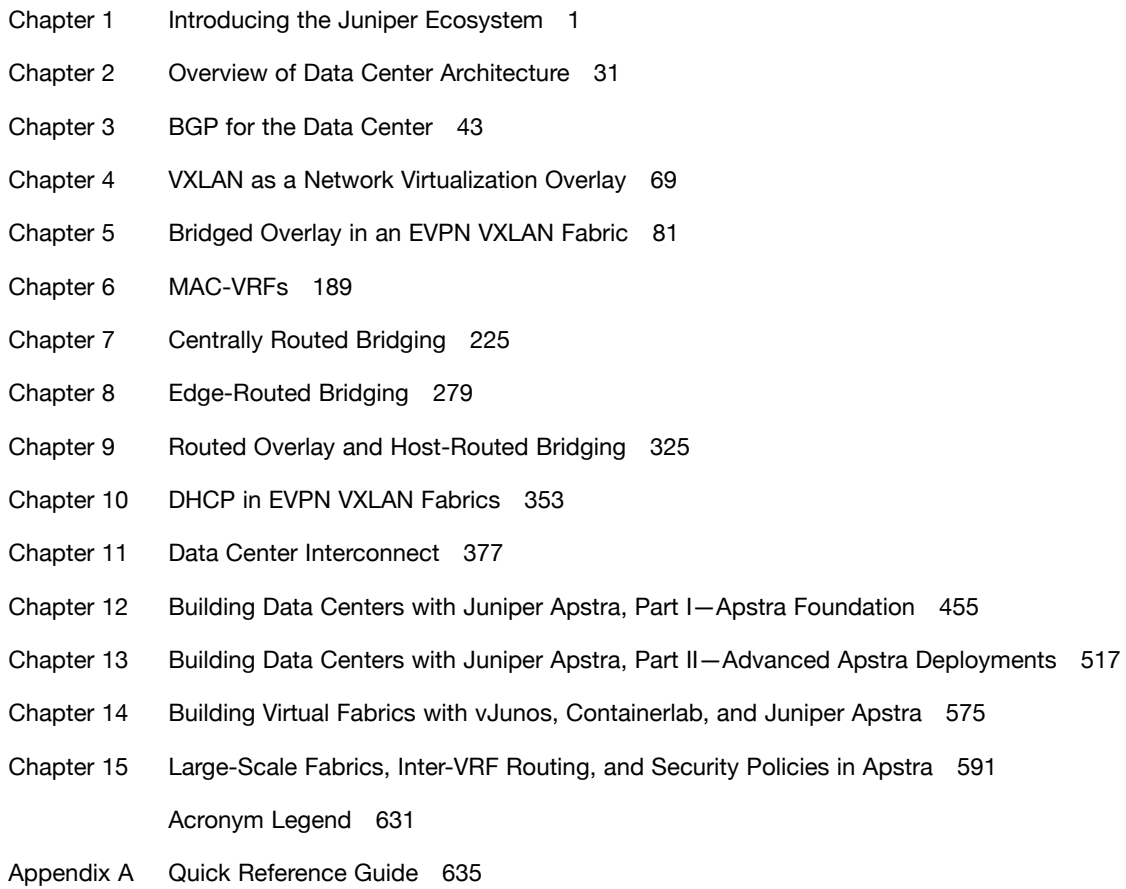

[Index 647](#page-45-0)

### <span id="page-13-0"></span>**Contents**

[Introduction xvii](#page-17-0)

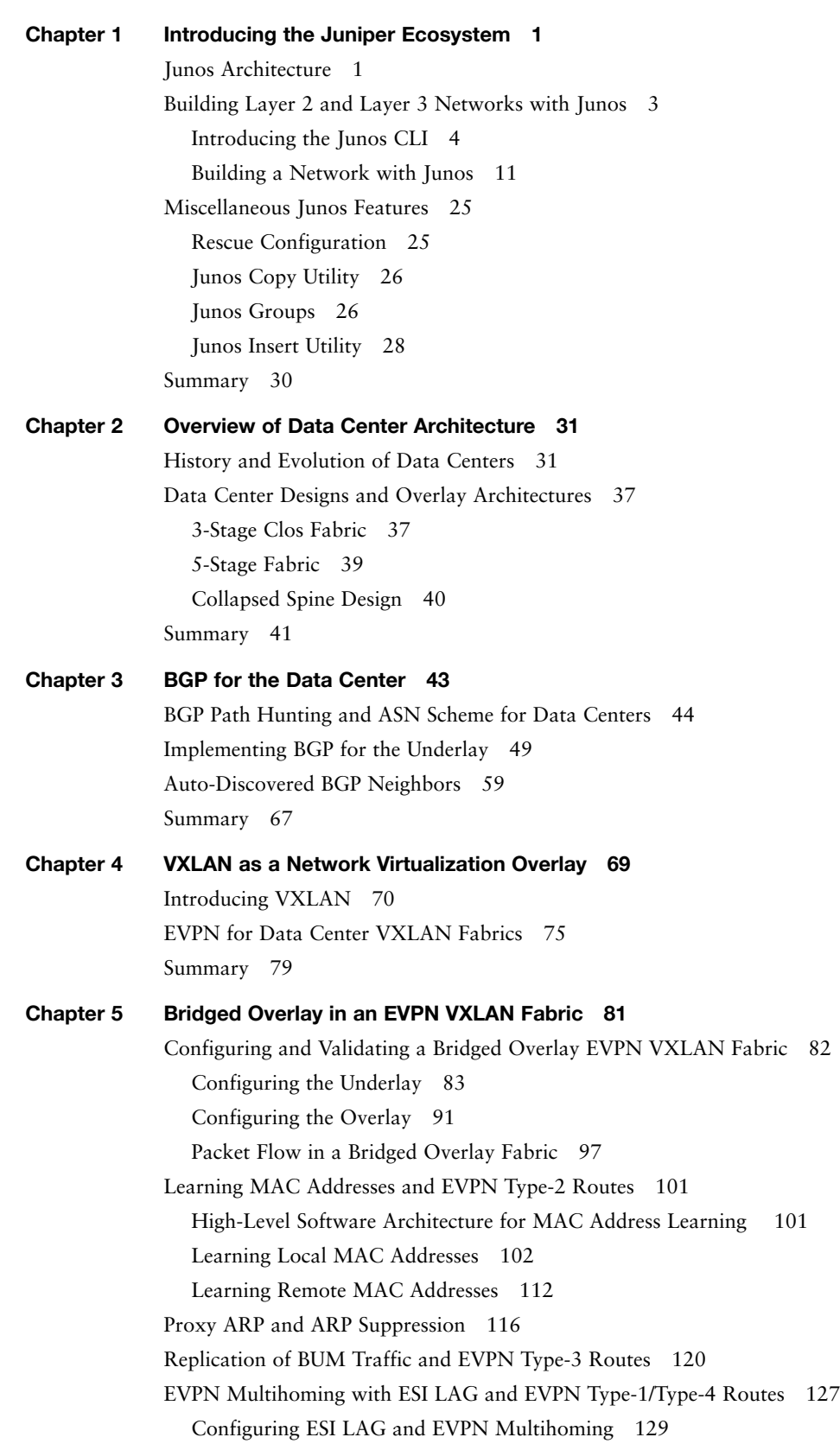

MAC Address Synchronization Across ESI LAG VTEPs 132 EVPN Type-4 Routes and the Need for a Designated Forwarder 139 Aliasing, Fast Convergence, and Split Horizon with EVPN Type-1 Routes 147 Core Isolation in an EVPN VXLAN Fabric 157 Route Targets in an EVPN VXLAN Fabric 159 MAC Mobility 169 Loop Detection 173 Connectivity Fault Management 178 Loop Prevention Mechanism Using IETF Draft draft-snr-bess-evpn-loop-protect 181 Bidirectional Forwarding Detection in an EVPN VXLAN Fabric 182 Summary 188

### **Chapter 6 MAC-VRFs 189**

Introducing EVPN Service Types 189 VLAN-Based MAC-VRFs 191 Order of Operations with MAC-VRFs 200 Shared Tunnels with MAC-VRFs 201 VLAN-Aware MAC-VRFs 204 Overlapping VLANs, VLAN Translation, and VLAN Normalization 208 VLAN Translation 210 VLAN Normalization 214 Summary 223

### **Chapter 7 Centrally Routed Bridging 225**

Introducing Integrated Routing and Bridging and CRB Design 225 Configuring a Centrally Routed Bridging EVPN VXLAN Fabric 228 Validating and Understanding EVPN Route Exchange in a CRB Fabric 238 Importance of "Sticky" MACs for Virtual Gateway and IRB Addresses 250 Historical (and Present Day) Relevance of proxy-macip-advertisement 255 Packet Walk for Hosts in Different Subnets 263

Control Plane Flow 264 Data Plane Flow 271

Summary 277

### **Chapter 8 Edge-Routed Bridging 279**

Overview of Different Routing Models with Edge-Routed Bridging 279 Asymmetric IRB 283 Configuring and Validating Asymmetric IRB 283 Control Plane and Data Plane with Asymmetric IRB 291 Symmetric IRB 300 Configuring and Validating Symmetric IRB 300 Control Plane in a Symmetric IRB Design 304 Data Plane in a Symmetric IRB Design 313 Silent Hosts in a Symmetric IRB Design 319 Summary 323

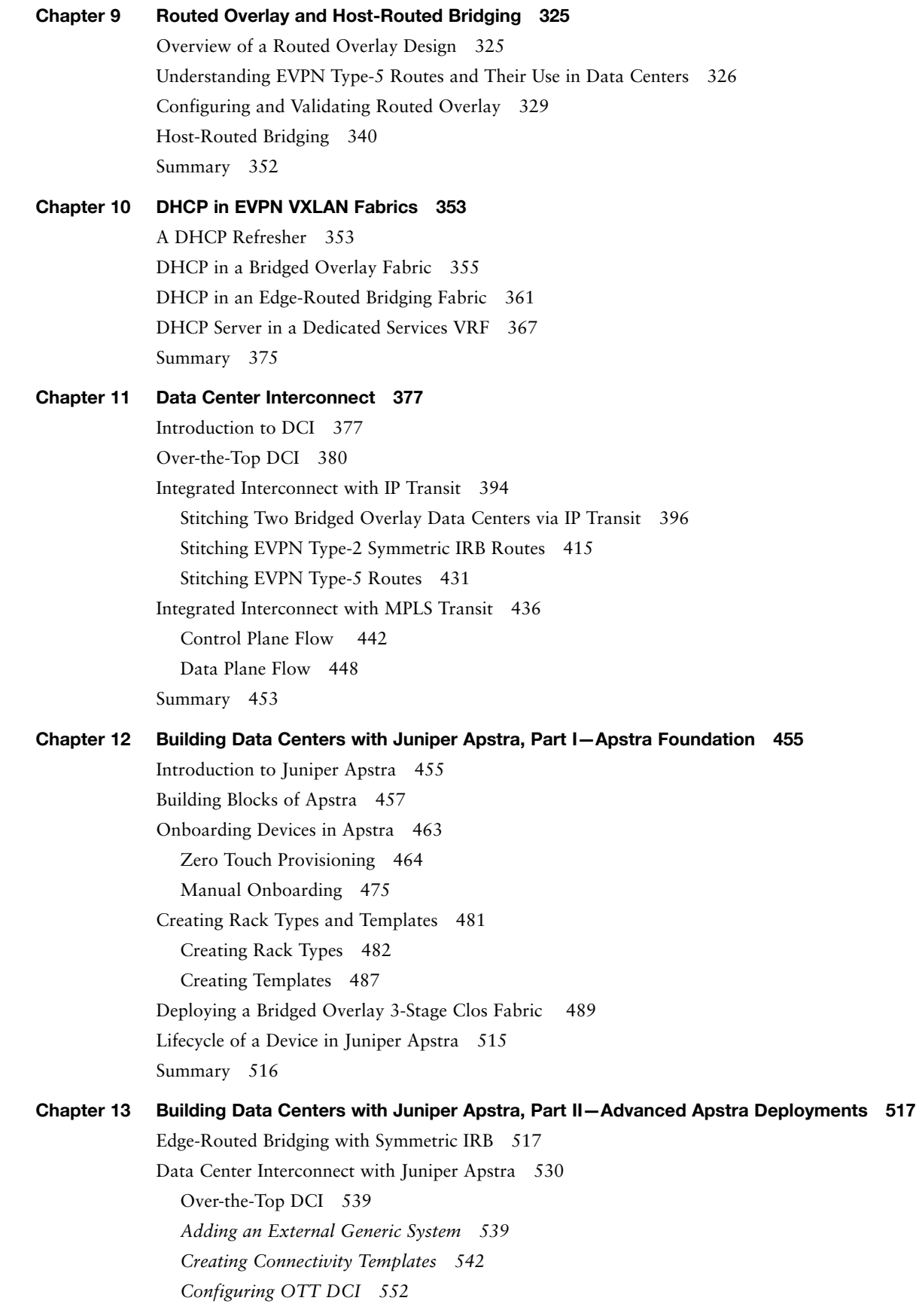

<span id="page-16-0"></span>Integrated Interconnect 558 *Interconnect Domain and MSB for Auto-derivation of Interconnect ESI 560 Creating Remote BGP EVPN Peers 561 Extending IP VRFs and Virtual Networks 562 Configuring DC2 for Integrated Interconnect 569 Validating Integrated Interconnect 571* Summary 574

**Chapter 14 Building Virtual Fabrics with vJunos, Containerlab, and Juniper Apstra 575** Installing Containerlab and Building the vJunos-switch Image 575 Instantiating a Virtual Topology with vJunos-switch and Containerlab 579 Orchestrating a Virtual Fabric with Apstra 583 Summary 590

### **Chapter 15 Large-Scale Fabrics, Inter-VRF Routing, and Security Policies in Apstra 591**

Deploying a 5-Stage Clos Fabric 591 Inter-VRF Routing in Apstra Deployments 601 Deploying Security Policies in Apstra 618 Summary 629

### **Acronym Legend 631**

**Appendix A Quick Reference Guide 635** [Index 647](#page-45-0)

### <span id="page-17-0"></span>**[Introduction](#page-13-0)**

My professional growth is built on the shoulders of tech and educational giants such as Jeff Doyle, Russ White, and Dinesh Dutt and their work. They have inspired generations, and just as their work inspired me, I hope this book inspires many others.

This book is a culmination of over a decade of technical learning and writing, working through customer escalations and designing, implementing, and troubleshooting small to large-scale enterprise and data center networks. And thus, this book is rooted in servant leadership and experiential learning. The goal of this book is not only to *show* but also to help you *learn* the finer details, the foundational knowledge that largely does not change as data center networks continue to evolve over time. More generally, the goal is to help you develop a mindset and a sound methodology behind building and troubleshooting data center networks.

To that end, each chapter is written with an unwavering focus on the "why." My approach to learning new technologies has always been to understand the history behind how they evolved and what were the driving factors. In this book, I have adapted that approach to *teaching* you new technologies. Outside of focusing on the configuration that is necessary to build data centers with Junos, each chapter aims to unpack what happens behind the scenes to give you a deeper understanding of this infrastructure, while also providing historical context, wherever necessary.

By the end of this book, you will have gained expert-level knowledge about the following topics:

- The Junos CLI and how to navigate it
- The history and evolution of data centers, moving from three-tier designs to a Clos architecture, necessitated by the predominance of east-west traffic resulting from the rise of server virtualization and a shift to a microservices architecture
- The history and evolution of VXLAN, moving from a flood-and-learn model to coupling it with BGP EVPN for control plane dissemination of MAC addresses, while also providing Layer 3 reachability
- EVPN route types 1 through 5
- Building small to large-scale data centers using VXLAN with BGP EVPN and different overlay models, based on customer need, such as bridged overlay, edge-routed bridging, routed overlay, or host-routed bridging
- Connecting multiple data centers using different interconnect options such as over-the-top DCI or Integrated Interconnect with IP and MPLS transports
- Using Juniper Apstra to orchestrate data centers built using user intent with continuous validation of intent
- Using a network emulation tool such as Containerlab to build and deploy virtual lab infrastructure

While this book is not written with the intent of helping you to pass a specific certification exam, it does act as an excellent supplemental source for studying to obtain the JNCIA-DC, JNCIS-DC, JNCIP-DC, and JNCIE-DC certifications.

### **How This Book Is Organized**

Although this book is intended to be read cover to cover, each chapter stands on its own and can be read individually, depending on your need. The first four chapters are introductory chapters, providing the proper historical context behind data center design and evolution, while also introducing the Junos CLI and how to navigate and use it. These chapters cover the following topics:

- **Chapter 1, "Introducing the Juniper Ecosystem":** This chapter introduces the Juniper ecosystem with a focus on gaining familiarity with the Junos CLI by implementing common Layer 2 and Layer 3 features in a collapsed core design and using various **show** commands to validate user intent, including how to read and understand the MAC address table and various routing tables.
- **Chapter 2, "Overview of Data Center Architecture":** This chapter dives into the history and evolution of data centers, focused on the driving factors that influenced and led to these changes, moving from a traditional three-tier architecture to a Clos design.
- **Chapter 3, "BGP for the Data Center":** This chapter introduces how BGP is used for modern data centers built with a scale-out strategy using the Clos architecture.
- **Chapter 4, "VXLAN as a Network Virtualization Overlay":** This chapter introduces VXLAN as a network overlay, elevating network services into a logical layer on top of the physical infrastructure. It also provides historical context on how VXLAN evolved from using a flood-and-learn mechanism to using BGP EVPN as a control plane to disseminate MAC address information.

Chapters 5 through 11 form the core of the book. These provide the basic building blocks of designing and operating small to large-scale data centers. Chapter 5, especially, is the main building block of this book, introducing, and diving deeper into, core VXLAN with BGP EVPN functionality; it is foundational to every chapter that comes after it. These seven chapters cover the following topics:

- **Chapter 5, "Bridged Overlay in an EVPN VXLAN Fabric":** This chapter focuses on understanding, configuring, and validating a bridged overlay in an EVPN VXLAN fabric. It also provides a foundational understanding of how MAC addresses are learned in EVPN VXLAN fabrics and dives deeper into important aspects of such networks, such as how BUM traffic is replicated, EVPN multihoming, Route Targets, MAC mobility, loop detection, and Bidirectional Forwarding Detection.
- **Chapter 6, "MAC-VRFs":** This chapter introduces MAC-VRFs, a construct that provides Layer 2 multitenancy in EVPN VXLAN fabrics. This chapter also explores different EVPN service types such as VLAN-Based and VLAN-Aware.
- **Chapter 7, "Centrally Routed Bridging":** This chapter introduces the concept of integrated routed bridging and explores routing in EVPN VXLAN fabrics using a centrally routed bridging model.
- **Chapter 8, "Edge-Routed Bridging":** This chapter builds on the previous chapter, introducing the edge-routed bridging design, while exploring the asymmetric and symmetric routing models.
- **Chapter 9, "Routed Overlay and Host-Routed Bridging":** This chapter introduces the routed overlay and host-routed bridging designs, commonly used in infrastructures with cloud-native applications, with no requirement of Layer 2 overlays.
- **Chapter 10, "DHCP in EVPN VXLAN Fabrics":** This chapter introduces the challenges with DHCP in such routed fabrics, diving deeper into DHCP functionality in both bridged overlay and edge-routed bridging designs, while also exploring EVPN VXLAN network designs with a dedicated services VRF where the DHCP server is located.
- **Chapter 11, "Data Center Interconnect":** This chapter introduces how two or more data centers can be connected using the over-the-top DCI or Integrated Interconnect DCI options with IP or MPLS transports.

Chapters 12 through 15 introduce Juniper Apstra, an intent-based networking system, and dive deeper into how data centers can be deployed using Apstra. These chapters cover the following topics:

- **Chapter 12, "Building Data Centers with Juniper Apstra, Part I—Apstra Foundation":** This chapter provides a first look at Juniper Apstra and introduces the building blocks used in designing data centers with Apstra, demonstrating how these building blocks are used to build and deploy a bridged overlay EVPN VXLAN fabric.
- **Chapter 13, "Building Data Centers with Juniper Apstra, Part II—Advanced Apstra Deployments":** This chapter builds on the previous chapter, demonstrating how an edge-routed bridging design is built using Juniper Apstra. Various DCI options such as over-the-top DCI and Integrated Interconnect are also explored in detail in this chapter.
- **Chapter 14, "Building Virtual Fabrics with vJunos, Containerlab, and Juniper Apstra":** This chapter introduces the need for virtual network infrastructure and how to build it using Containerlab, enabling organizations to build digital twins for network validation and pre-change and post-change testing, usually integrated in a CI/CD pipeline.
- **Chapter 15, "Large-Scale Fabrics, Inter-VRF Routing, and Security Policies in Apstra":** The closing chapter of this book introduces and demonstrates how to build 5-stage Clos networks and the use of policies in Apstra to secure communication in EVPN VXLAN fabrics. This chapter also explores inter-VRF design options in Apstra.

# <span id="page-19-0"></span>[BGP for the Data Center](#page-13-0)

As described in Chapter 2, "Overview of Data Center Architecture," modern data centers are built with a *scale-out* strategy (rather than a *scale-up* strategy), with predominantly east-west traffic as opposed to the north-south traffic in the traditional three-tier architecture. This shift in strategy was prompted by many factors, including the rise of server virtualization, deployment of high-density server clusters (requiring inter-server communication), new technologies facilitating virtual machine migrations, a shift toward cloud-native applications and workloads, and, more recently, deployment of GPU clusters for artificial intelligence.

In line with this shift in strategy, data center topologies have evolved from a three-tier architecture to a 3-stage Clos architecture (and 5-stage Clos fabrics for large-scale data centers), with the need to eliminate protocols such as Spanning Tree, which made the infrastructure difficult (and more expensive) to operate and maintain due to its inherent nature of blocking redundant paths. Thus, a routing protocol was needed to convert the network natively into Layer 3, with ECMP for traffic forwarding across all available equal cost links. Operational expenditure (OPEX) considerations are equally important as well, since OPEX greatly exceeds capital expenditure (CAPEX) in most IT budgets—the goal should be using a simpler control plane, attempting to reduce control plane interaction as much as possible, and minimizing network downtime due to complex protocols.

In the past, BGP has been used primarily in service provider networks, to provide reachability between autonomous systems globally. BGP was (and still is) the protocol of the Internet, for inter-domain routing. BGP, being a path vector protocol, relies on routing based on policy (with the autonomous system number [ASN] usually acting as a tie-breaker), compared to interior gateway protocols such as Open Shortest Path First (OSPF) and Intermediate System-to-Intermediate System (IS-IS), which use path selection based on a shortest path first logic.

RFC 7938, "Use of BGP for Routing in Large-Scale Data Centers," provides merit to using BGP with a routed design for modern data centers with a 3-stage or 5-stage Clos architecture. For VXLAN fabrics, external BGP (eBGP) can be used for both the underlay and the overlay. This chapter provides a design and implementation perspective of how BGP is adapted for the data center, specifically with eBGP for the underlay, offering the following features for large-scale deployments:

- It enables a simpler implementation, relying on TCP for underlying transport and to establish adjacency between BGP speakers.
- Although BGP is assumed to be slower to converge, with minimal design changes and well-known ASN schemes, such problems are nonexistent.
- Implementing eBGP for the underlay (for the IPv4 or IPv6 address family) and eBGP for the overlay (for the EVPN address family) using BGP groups in Junos provides a clear, vertical separation of the underlay and the overlay.
- Using BGP for both the underlay and overlay provides a simpler operational and maintenance experience. Additionally, eBGP is generally considered easier to deploy and troubleshoot, with internal BGP (iBGP) considered to be more complicated with its need for route reflectors (or confederations) and its best path selection.

<span id="page-20-0"></span>■ Implementing auto-discovery of BGP neighbors using link-local IPv6 addressing and leveraging RFC 8950 (which obsoletes RFC 5549) to transport IPv4 Network Layer Reachability Information (NLRI) over an IPv6 peering for the underlay enables plug-and-play behavior for any new leafs and spines.

### **[BGP Path Hunting and ASN Scheme for Data Centers](#page-13-0)**

Every BGP-speaking system requires an ASN to be assigned to exchange network reachability information with other BGPspeaking systems. An iBGP peering is defined as two BGP speakers with the same ASN peering to each other; an eBGP peering is defined as two BGP speakers with different ASNs peering to each other. For the Internet, publicly owned and assigned ASNs are used (allocated by the *Internet Assigned Numbers Authority*, or *IANA*), but this is dangerous for private data centers. One of the most common outages on the Internet is caused by ASN hijacking, in which an organization advertises routes from an ASN that is publicly owned by a different organization or service provider.

For this reason, IANA provides a list of 16-bit and 32-bit private ASNs that organizations can use. The 16-bit private ASNs range from 65412 to 65534, giving only 1023 available ASNs for use. To overcome this limitation, IANA offers 32-bit private ASNs for use as well, providing a much larger range, from 4200000000 to 4294967294. It is imperative that organizations building their own private data centers use ASNs from these private ranges for internal peering.

BGP is designed to route between autonomous systems, where the destination IP prefix is chosen based on the shortest number of AS hops (assuming no policy modification). These AS hops are tracked as part of a BGP attribute called AS\_PATH.

In a densely interconnected topology such as a 3-stage Clos network, BGP can suffer from a problem known as *path hunting*. Path hunting occurs when BGP, on losing a route, *hunts* for reachability to the destination via all other available paths, not knowing whether the route still exists in the network or not.

Consider the 3-stage Clos network shown in Figure 3-1, with every node assigned a unique ASN from the 16-bit private ASN range.

![](_page_20_Figure_8.jpeg)

**Figure 3-1** *Three-stage Clos network with unique ASNs per fabric node*

In this topology, leaf1 advertises a subnet x/y to spine1, as shown in Figure 3-2. This route is learned on spine1 with an AS\_PATH attribute of [65421]. At the same time, the route is also advertised to spine2, and both spines advertise the route to leaf2 and leaf3.

BGP, by default, only advertises the best route to its neighbors. When leaf2 and leaf3 receive this route from both spine1 and spine2, they must elect one path as the best path. With no policy modification, the best path is chosen based on the shortest AS\_PATH attribute, but in this case, the AS\_PATH length is the same because the route received from spine1 will have an AS\_PATH of [65500 65421] and the route received from spine2 will have an AS\_PATH of [65501 65421]. Eventually, this

tie-breaker is broken by selecting the oldest path. Assuming the elected best path is via spine2 (since it is the oldest path), leaf2 and leaf3 advertise this route to their eBGP peer list, which, in this case, consists only of spine1 (the route cannot be advertised back to spine2 because it originally sent the route that was elected as the best route).

![](_page_21_Figure_2.jpeg)

**Figure 3-2** *Subnet x/y advertised to spine1 and spine2 by leaf1*

Thus, spine1 receives this route back from leaf2 and leaf3. At this point, spine1 has multiple paths available to reach subnet x/y advertised by leaf1; however, only the direct path (via leaf1) is selected as the best path, since it has the shortest AS\_PATH length (again, assuming there are no policy modifications), as shown in Figure 3-3.

![](_page_21_Figure_5.jpeg)

![](_page_21_Figure_6.jpeg)

**Figure 3-3** *Routing table on spine1 showing all available paths for subnet x/y*

When spine1 loses its best path to subnet x/y, which is via leaf1 (leaf1 goes down or withdraws the route), it hunts for an alternate best path from all available paths. At the same time, spine1 also sends a BGP withdraw to its neighbors, informing them of the lost route via leaf1 for subnet x/y. Eventually, once all withdraws have converged and the subnet has been fully purged from the network, spine1 has no available paths for it, and the route is removed from its routing table.

While this path-hunting behavior might appear to be a minor problem, it becomes increasingly problematic as the fabric size increases with more leafs, creating many alternate paths to hunt through. Thus, to avoid this problem, and to speed up BGP convergence, either of the following two methodologies can be followed, with the same end goal of ensuring that the spines do not learn alternate, suboptimal routes reflected from other leafs:

- Use an ASN scheme, leveraging eBGP's built-in loop-prevention mechanism of dropping updates that include its own ASN in its AS\_PATH list. This is the default BGP behavior, and you do need to configure any additional policies for this.
- Use routing policies to prevent spines from accepting routes that were originally advertised by any other spine.

This ASN scheme is represented in Figure 3-4.

![](_page_22_Figure_6.jpeg)

**Figure 3-4** *BGP ASN scheme for a 3-stage Clos fabric to avoid path hunting with same ASN on all spines*

For a 5-stage Clos fabric, the ASN scheme mandates that all spines within a pod share the same ASN, but spines across pods have unique ASNs. Additionally, all leafs in each pod are assigned a unique ASN, while all superspines share the same ASN. This ASN scheme is represented in Figure 3-5.

Thus, for a 3-stage or 5-stage Clos fabric, with the ASN schemes shown in Figures 3-4 and 3-5, BGP path hunting is natively prevented.

The second methodology uses an ASN scheme in which all fabric nodes use a unique ASN, and routing policies are used to control how routes are advertised back to the spines to prevent BGP path hunting. In this case, as the spines advertise routes to the leafs, they are tagged with a BGP community using an export policy. On the leafs, an export policy is used to prevent the advertisement of routes with this BGP community from being sent back to the spines, thus preventing the existence of route state on the spines that can lead to path hunting. This is shown in Figure 3-6.

![](_page_23_Figure_1.jpeg)

**Figure 3-5** *BGP ASN scheme for a 5-stage fabric to avoid path hunting*

![](_page_23_Figure_3.jpeg)

**Figure 3-6** *Routing policy logic to prevent path hunting*

This implementation, while more complex and requiring additional operational overhead in the form of policy configuration, is necessary in certain designs where external devices are connected to the fabric for inter-VRF routing. Consider the topology shown in Figure 3-7, where the same ASN is used for both spines and a firewall is connected to leaf3 for inter-VRF routing.

![](_page_24_Figure_1.jpeg)

**Figure 3-7** *Firewall connected to fabric leaf for inter-VRF routing*

In Figure 3-7, leaf1 is configured with an IP VRF *v10*, which includes an IPv4 subnet 172.16.10.0/24, and leaf2 is configured with an IP VRF *v*20, which includes an IPv4 subnet 172.16.20.0/24. The firewall has a BGP peering to leaf3 over both these IP VRFs to leak routes from one VRF to another.

The IPv4 subnet 172.16.10.0/24 is advertised by leaf1 toward leaf3, and eventually to the firewall, with an AS\_PATH list of [65423 65500 65421], as shown in Figure 3-8.

![](_page_24_Figure_5.jpeg)

**Figure 3-8** *AS\_PATH attribute as a prefix, originated by leaf1, is advertised toward firewall*

The firewall "leaks" this route into IP VRF *v20* by advertising it to the VRF-specific BGP neighbor on leaf3. Thus, leaf3 receives this in IP VRF *v20* and advertises it to the rest of the fabric via the spines. However, when the spines receive this BGP update, they drop it because their local ASN is present in the AS\_PATH list and BGP loop prevention rules indicate that such an update must be dropped. This is shown in Example 3-1, with BGP debugs on spine1.

<span id="page-25-0"></span>**Example 3-1** *Spines dropping BGP update due to AS loop prevention rules*

```
Jan 14 17:34:26.497233 BGP RECV 192.0.2.13+179 -> 192.0.2.101+61507
Jan 14 17:34:26.497273 BGP RECV message type 2 (Update) length 128
Jan 14 17:34:26.497369 BGP RECV Update PDU length 128
Jan 14 17:34:26.497452 BGP RECV flags 0x40 code Origin(1): IGP
Jan 14 17:34:26.497517 BGP RECV flags 0x40 code ASPath(2) length 22: 65423 65510 65423 65500 65421
Jan 14 17:34:26.497550 BGP RECV flags 0xc0 code Extended Communities(16): 2:502:502 encapsulation:vxlan(0x8) router-
mac:2c:6b:f5:75:70:f0
Jan 14 17:34:26.497561 BGP RECV flags 0x90 code MP_reach(14): AFI/SAFI 25/70
Jan 14 17:34:26.497577 BGP RECV nhop 192.0.2.13 len 4
Jan 14 17:34:26.497650 BGP RECV 5:192.0.2.14:502::0::172.16.10.0::24/248 (label field value 0x2906 [label 656, VNID 
10502]) (esi 00:00:00:00:00:00:00:00:00:00)
Jan 14 17:34:26.497661 End-of-Attributes
Jan 14 17:34:26.497910 As loop detected. Rejecting update
```
*\*snip\**

![](_page_25_Figure_4.jpeg)

Figure 3-9 shows a visual representation of the same behavior.

**Figure 3-9** *BGP update dropped on spine1 due to local ASN 65500 in AS\_PATH*

These problems can be circumvented by allowing the same ASN to be present in the AS\_PATH attribute using several configuration options in Junos or by using an ASN scheme where each spine is assigned a unique ASN. Intent-based networking systems such as Juniper Apstra take away the complexity of implementing such an ASN scheme by automating and orchestrating the configuration of necessary policies to prevent path hunting (since that is the prevailing problem when each spine is assigned a unique ASN), with no requirement of operator intervention, while also facilitating designs as shown in Figure 3-7.

### **[Implementing BGP for the Underlay](#page-13-0)**

This section provides implementation specifics for building an eBGP underlay for an IP fabric or a VXLAN fabric using network devices running Junos. A unique ASN per fabric node design is used to demonstrate how spines can have suboptimal paths that can lead to path hunting, since the implementation of using the same ASNs on all spines in a 3-stage Clos network is straightforward and requires no demonstration. Then, routing policies are implemented to prevent path hunting. The implementation is based on the topology shown earlier in Figure 3-1.

In this network, for the underlay, each fabric-facing interface is configured as a point-to-point Layer 3 interface, as shown in Example 3-2 from the perspective of leaf1.

<span id="page-26-0"></span>**Example 3-2** *Point-to-point Layer 3 interface configuration on leaf1 for fabric-facing interfaces*

```
admin@leaf1# show interfaces ge-0/0/0
description "To spine1";
mtu 9100;
unit 0 {
     family inet {
         address 198.51.100.0/31;
     }
}
admin@leaf1# show interfaces ge-0/0/1
description "To spine2";
mtu 9100;
unit 0 {
     family inet {
         address 198.51.100.2/31;
     }
}
```
The goal of the underlay is to advertise the loopbacks of the *VXLAN Tunnel Endpoints (VTEPs)*, since these loopbacks are used to build end-to-end VXLAN tunnels. Thus, on each VTEP, which are the fabric leafs in this case, a loopback interface is configured, as shown on leaf1 in Example 3-3.

**Example 3-3** *Loopback interface on leaf1*

```
admin@leaf1# show interfaces lo0
unit 0 {
     family inet {
         address 192.0.2.11/32;
     }
}
```
The underlay eBGP peering is between these point-to-point interfaces. Since a leaf's loopback address is sent toward other leafs via multiple spines, each leaf is expected to install multiple, equal cost paths to every other leaf's loopback address. In Junos, to enable ECMP routing, both the protocol (software) and the hardware need to be explicitly enabled to support it. In the case of BGP, this is enabled using the **multipath** knob (with the **multiple-as** configuration option if the routes received have the same AS\_PATH length but different ASNs in the list). A subset of the eBGP configuration, for the underlay, is shown from the perspective of both spines and leaf1 in Example 3-4.

**Example 3-4** *BGP configuration on spine1, spine2, and leaf1*

```
admin@spine1# show protocols bgp
group underlay {
     type external;
     family inet {
         unicast;
     }
     neighbor 198.51.100.0 {
         peer-as 65421;
     }
```

```
 neighbor 198.51.100.4 {
         peer-as 65422;
     }
     neighbor 198.51.100.8 {
         peer-as 65423;
     }
}
admin@spine2# show protocols bgp
group underlay {
     type external;
     family inet {
         unicast;
     }
     neighbor 198.51.100.2 {
         peer-as 65421;
     }
     neighbor 198.51.100.6 {
         peer-as 65422;
     }
     neighbor 198.51.100.10 {
         peer-as 65423;
     }
}
admin@leaf1# show protocols bgp
group underlay {
     type external;
     family inet {
         unicast;
     }
     export allow-loopback;
     multipath {
         multiple-as;
     }
     neighbor 198.51.100.1 {
         peer-as 65500;
     }
     neighbor 198.51.100.3 {
         peer-as 65501;
     }
```
}

Every leaf is advertising its loopback address via an export policy attached to the BGP group for the underlay, as shown in Example 3-4. The configuration of this policy is shown in Example 3-5, which enables the advertisement of direct routes in the 192.0.2.0/24 range to its eBGP peers.

<span id="page-28-0"></span>**Example 3-5** *Policy to advertise loopbacks shown on leaf1*

```
admin@leaf1# show policy-options policy-statement allow-loopback
term loopback {
     from {
         protocol direct;
         route-filter 192.0.2.0/24 orlonger;
     }
     then accept;
}
term discard {
     then reject;
}
```
**Note** It is important to note that each routing protocol is associated with a default routing policy in Junos. For BGP, active BGP routes are readvertised to BGP speakers without the need of an export policy, while following protocol-specific rules, such as those for iBGP neighbors, which is why there is no need for an explicit export policy on the spines to advertise received routes from a leaf to all other leafs.

With the other leafs configured in the same way, the spines can successfully form an eBGP peering with each leaf, as shown in Example 3-6.

**Example 3-6** *eBGP peering on spine1 and spine2 with all leafs*

admin@spine1> show bgp summary

Threading mode: BGP I/O Default eBGP mode: advertise - accept, receive - accept Groups: 1 Peers: 3 Down peers: 0 Table Tot Paths Act Paths Suppressed History Damp State Pending inet.0 3 3 0 0 0 0 Peer AS InPkt OutPkt OutQ Flaps Last Up/Dwn State|#Active/Received/Accepted/Damped... 198.51.100.0 65421 191 189 0 0 1:24:41 Establ inet.0: 1/1/1/0 198.51.100.4 65422 184 182 0 0 1:21:12 Establ inet.0: 1/1/1/0 198.51.100.8 65423 180 179 0 0 1:19:35 Establ inet.0: 1/1/1/0 admin@spine2> show bgp summary Threading mode: BGP I/O Default eBGP mode: advertise - accept, receive - accept Groups: 1 Peers: 3 Down peers: 0 Table Tot Paths Act Paths Suppressed History Damp State Pending inet.0 3 3 0 0 0 0 Peer AS InPkt OutPkt OutQ Flaps Last Up/Dwn State|#Active/Received/Accepted/Damped...

<span id="page-29-0"></span>![](_page_29_Picture_169.jpeg)

With the policy configured as shown in Example 3-5, and the BGP peering between the leafs and the spines in an *Established* state, the loopback address of each leaf should be learned on every other leaf in the fabric.

Consider leaf1 now, to understand how equal cost paths for another leaf's loopback address are installed. For the loopback address of leaf2, advertised by both spine1 and spine2 to leaf1, two routes are received on leaf1. Since BGP is configured with **multipath**, both routes are installed as equal cost routes in software, as shown in Example 3-7.

**Example 3-7** *Equal cost routes to leaf2's loopback on leaf1*

```
admin@leaf1> show route table inet.0 192.0.2.12
inet.0: 7 destinations, 9 routes (7 active, 0 holddown, 0 hidden)
Limit/Threshold: 1048576/1048576 destinations
+ = Active Route, - = Last Active, * = Both
192.0.2.12/32 *[BGP/170] 02:10:44, localpref 100, from 198.51.100.1
                       AS path: 65500 65422 I, validation-state: unverified
                        to 198.51.100.1 via ge-0/0/0.0
                     > to 198.51.100.3 via ge-0/0/1.0
                     [BGP/170] 02:10:44, localpref 100
                       AS path: 65501 65422 I, validation-state: unverified
                     > to 198.51.100.3 via ge-0/0/1.0
```
A validation-state of *unverified*, as shown in Example 3-7, implies that the BGP route validation feature has not been configured (this is a feature to validate the origin and the path of a BGP route, to ensure that it is legitimate), and the route has been accepted but it was not validated.

These equal cost routes must also be installed in hardware. This is achieved by configuring the Packet Forwarding Engine (PFE) to install equal cost routes, and in turn, program the hardware, by applying an export policy under the **routing-options** hierarchy, as shown in Example 3-8. The policy itself simply enables per-flow load balancing. This example also demonstrates how the forwarding table, on the Routing Engine, can be viewed for a specific destination IP prefix, using the **show route forwarding-table destination** [*ip-address*] **table** [*table-name*] operational mode command.

**Example 3-8** *Equal cost routes in PFE of leaf1 with a policy for load-balancing per flow*

```
admin@leaf1# show routing-options forwarding-table
export ecmp;
admin@leaf1# show policy-options policy-statement ecmp
then {
    load-balance per-flow;
}
admin@leaf1> show route forwarding-table destination 192.0.2.12/32 table default
Routing table: default.inet
Internet:
Destination Type RtRef Next hop Type Index NhRef Netif
```
### <span id="page-30-0"></span>54 Chapter 3: BGP for the Data Center

![](_page_30_Picture_166.jpeg)

While the control plane and the route installation in both software and hardware are as expected on the leafs, the spines paint a different picture. If the loopback address of the leafs, advertised by spine1 to other leafs, is chosen as the best route, spine2 will receive and store all suboptimal paths in its routing table. Again, considering leaf1's loopback address as an example here, spine2 has three paths for this route, as shown in Example 3-9.

![](_page_30_Picture_167.jpeg)

```
admin@spine2> show route table inet.0 192.0.2.11/32
inet.0: 10 destinations, 16 routes (10 active, 0 holddown, 0 hidden)
Limit/Threshold: 1048576/1048576 destinations
+ = Active Route, - = Last Active, * = Both
192.0.2.11/32 *[BGP/170] 15:05:38, localpref 100
                       AS path: 65421 I, validation-state: unverified
                     > to 198.51.100.2 via ge-0/0/0.0
                     [BGP/170] 00:02:39, localpref 100
                       AS path: 65422 65500 65421 I, validation-state: unverified
                     > to 198.51.100.6 via ge-0/0/1.0
                     [BGP/170] 00:01:02, localpref 100
                       AS path: 65423 65500 65421 I, validation-state: unverified
                     > to 198.51.100.10 via ge-0/0/2.0
```
This includes the direct path via leaf1, an indirect path via leaf2, and another indirect path via leaf3. Thus, in this case, if spine2 loses the direct path via leaf1, it will start path hunting through the other suboptimal paths, until the network fully converges with all withdraws processed on all fabric nodes. This problem can be addressed by applying an export policy on the spines that adds a BGP community to all advertised routes, and then using this community on the leafs to match and reject such routes from being advertised back to the spines.

In Junos, a routing policy controls the import of routes into the routing table and the export of routes from the routing table, to be advertised to neighbors. In general, a routing policy consists of terms, which include match conditions and associated actions. The routing policy on the spines is shown in Example 3-10 and includes the following two policy terms:

- **all-bgp:** Matches all BGP learned routes, accepts them, and adds a community value from the community name spineto-leaf.
- **loopback:** Matches all direct routes in the IPv4 subnet 192.0.2.0/24. The **orlonger** configuration option matches any IPv4 address that is equal to or longer than the defined prefix length.

**Example 3-10** *Policy to add a BGP community on the spines as they advertise routes to leafs*

```
admin@spine2# show policy-options policy-statement spine-to-leaf
term all-bgp {
     from protocol bgp;
     then {
         community add spine-to-leaf;
         accept;
     }
}
```

```
term loopback {
     from {
          protocol direct;
          route-filter 192.0.2.0/24 orlonger;
     }
     then {
          community add spine-to-leaf;
          accept;
     }
}
```
admin@spine2# show policy-options community spine-to-leaf members 0:15;

Once the policy in Example 3-10 is applied as an export policy on the spines for the underlay BGP group, the leafs receive all BGP routes attached with a BGP community of value 0:15. This can be confirmed on leaf2, taking leaf1's loopback address into consideration, as shown in Example 3-11.

**Example 3-11** *Leaf1's loopback address received with a BGP community of 0:15 on leaf2*

```
admin@leaf2> show route table inet.0 192.0.2.11/32 extensive
inet.0: 9 destinations, 12 routes (9 active, 0 holddown, 0 hidden)
Limit/Threshold: 1048576/1048576 destinations
192.0.2.11/32 (2 entries, 1 announced)
TSI:
KRT in-kernel 192.0.2.11/32 -> {list:198.51.100.5, 198.51.100.7}
Page 0 idx 0, (group underlay type External) Type 1 val 0x85194a0 (adv_entry)
    Advertised metrics:
      Nexthop: 198.51.100.5
      AS path: [65422] 65500 65421 I
      Communities: 0:15
     Advertise: 00000002
Path 192.0.2.11
from 198.51.100.5
Vector len 4. Val: 0
         *BGP Preference: 170/-101
                 Next hop type: Router, Next hop index: 0
                 Address: 0x7a46fac
                 Next-hop reference count: 3, Next-hop session id: 0
                 Kernel Table Id: 0
                 Source: 198.51.100.5
                 Next hop: 198.51.100.5 via ge-0/0/0.0
                 Session Id: 0
                 Next hop: 198.51.100.7 via ge-0/0/1.0, selected
                 Session Id: 0
                 State: <Active Ext>
                 Local AS: 65422 Peer AS: 65500
                 Age: 3:35
```

```
 Validation State: unverified
        Task: BGP_65500.198.51.100.5
        Announcement bits (3): 0-KRT 1-BGP_Multi_Path 2-BGP_RT_Background
        AS path: 65500 65421 I
        Communities: 0:15
        Accepted Multipath
        Localpref: 100
        Router ID: 192.0.2.101
        Thread: junos-main
 BGP Preference: 170/-101
        Next hop type: Router, Next hop index: 577
        Address: 0x77c63f4
        Next-hop reference count: 5, Next-hop session id: 321
        Kernel Table Id: 0
        Source: 198.51.100.7
        Next hop: 198.51.100.7 via ge-0/0/1.0, selected
        Session Id: 321
       State: <Ext>
        Inactive reason: Active preferred
        Local AS: 65422 Peer AS: 65501
        Age: 5:30
        Validation State: unverified
        Task: BGP_65501.198.51.100.7
        AS path: 65501 65421 I
        Communities: 0:15
        Accepted MultipathContrib
        Localpref: 100
        Router ID: 192.0.2.102
        Thread: junos-main
```
On the leafs, it is now a simple matter of rejecting any route that has this community to stop it from being readvertised back to the spines. A new policy is created for this, and it is applied using an *and* operation to the existing policy that advertises the loopback address, as shown in Example 3-12 from the perspective of leaf1.

**Example 3-12** *Policy on leaf1 to reject BGP routes with a community of 0:15*

```
admin@leaf1# show policy-options policy-statement leaf-to-spine
term reject-to-spine {
     from {
         protocol bgp;
         community spine-to-leaf;
     }
     then reject;
}
term accept-all {
     then accept;
}
```
admin@leaf1# show policy-options community spine-to-leaf members 0:15;

```
admin@leaf1# show protocols bgp
group underlay {
     type external;
     family inet {
         unicast;
     }
     export ( leaf-to-spine && allow-loopback );
     multipath {
         multiple-as;
     }
     neighbor 198.51.100.1 {
         peer-as 65500;
     }
     neighbor 198.51.100.3 {
         peer-as 65501;
     }
}
```
With this policy applied on all the leafs, the spines will not learn any suboptimal paths to each of the leaf loopbacks. This is confirmed in Example 3-13, with each spine learning every leaf's loopback address via the direct path to the respective leaf.

**Example 3-13** *Route to each leaf's loopback address on spine1 and spine2*

```
admin@spine1> show route table inet.0 192.0.2.11/32
inet.0: 10 destinations, 10 routes (10 active, 0 holddown, 0 hidden)
Limit/Threshold: 1048576/1048576 destinations
+ = Active Route, - = Last Active, * = Both
192.0.2.11/32 *[BGP/170] 15:45:36, localpref 100
                       AS path: 65421 I, validation-state: unverified
                     > to 198.51.100.0 via ge-0/0/0.0
admin@spine1> show route table inet.0 192.0.2.12/32
inet.0: 10 destinations, 10 routes (10 active, 0 holddown, 0 hidden)
Limit/Threshold: 1048576/1048576 destinations
+ = Active Route, - = Last Active, * = Both
192.0.2.12/32 *[BGP/170] 15:42:09, localpref 100
                       AS path: 65422 I, validation-state: unverified
                     > to 198.51.100.4 via ge-0/0/1.0
admin@spine1> show route table inet.0 192.0.2.13/32
inet.0: 10 destinations, 10 routes (10 active, 0 holddown, 0 hidden)
Limit/Threshold: 1048576/1048576 destinations
+ = Active Route, - = Last Active, * = Both
```
<span id="page-34-0"></span>192.0.2.13/32 \*[BGP/170] 15:40:35, localpref 100 AS path: 65423 I, validation-state: unverified > to 198.51.100.8 via ge-0/0/2.0

admin@spine2> show route table inet.0 192.0.2.11/32

inet.0: 10 destinations, 10 routes (10 active, 0 holddown, 0 hidden) Limit/Threshold: 1048576/1048576 destinations  $+$  = Active Route,  $-$  = Last Active,  $*$  = Both

192.0.2.11/32 \*[BGP/170] 15:47:10, localpref 100 AS path: 65421 I, validation-state: unverified > to 198.51.100.2 via ge-0/0/0.0

admin@spine2> show route table inet.0 192.0.2.12/32

inet.0: 10 destinations, 10 routes (10 active, 0 holddown, 0 hidden) Limit/Threshold: 1048576/1048576 destinations  $+$  = Active Route,  $-$  = Last Active,  $*$  = Both

192.0.2.12/32 \*[BGP/170] 15:42:18, localpref 100 AS path: 65422 I, validation-state: unverified > to 198.51.100.6 via ge-0/0/1.0

admin@spine2> show route table inet.0 192.0.2.13/32

inet.0: 10 destinations, 10 routes (10 active, 0 holddown, 0 hidden) Limit/Threshold: 1048576/1048576 destinations  $+$  = Active Route,  $-$  = Last Active,  $*$  = Both

192.0.2.13/32 \*[BGP/170] 15:40:45, localpref 100 AS path: 65423 I, validation-state: unverified > to 198.51.100.10 via ge-0/0/2.0

Junos also offers the operator a direct way to test the policy, which can be used to confirm that a leaf's locally owned loopback address is being advertised to the spines, and other loopback addresses learned via BGP are rejected. This uses the **test policy** operational mode command, as shown in Example 3-14, where only leaf1's loopback address (192.0.2.11/32) is accepted by the policy, while leaf2's and leaf3's loopback addresses, 192.0.2.12/32 and 192.0.2.13/32 respectively, are rejected by the policy.

```
Example 3-14 Policy rejecting leaf2's and leaf3's loopback addresses from being advertised to the spines on leaf1
```

```
admin@leaf1> test policy leaf-to-spine 192.0.2.11/32
```

```
inet.0: 9 destinations, 11 routes (9 active, 0 holddown, 0 hidden)
Limit/Threshold: 1048576/1048576 destinations
+ = Active Route, - = Last Active, * = Both
```
192.0.2.11/32 \*[Direct/0] 1d 04:38:27 > via lo0.0

<span id="page-35-0"></span>Policy leaf-to-spine: 1 prefix accepted, 0 prefix rejected

admin@leaf1> test policy leaf-to-spine 192.0.2.12/32

Policy leaf-to-spine: 0 prefix accepted, 1 prefix rejected

admin@leaf1> test policy leaf-to-spine 192.0.2.13/32

Policy leaf-to-spine: 0 prefix accepted, 1 prefix rejected

With this configuration in place, the fabric underlay is successfully built, with each leaf's loopback address reachable from every other leaf, as shown in Example 3-15, while also preventing any path-hunting issues on the spines by using appropriate routing policies.

**Example 3-15** *Loopback reachability from leaf1*

```
admin@leaf1> ping 192.0.2.12 source 192.0.2.11
PING 192.0.2.12 (192.0.2.12): 56 data bytes
64 bytes from 192.0.2.12: icmp_seq=0 ttl=63 time=3.018 ms
64 bytes from 192.0.2.12: icmp_seq=1 ttl=63 time=2.697 ms
64 bytes from 192.0.2.12: icmp_seq=2 ttl=63 time=4.773 ms
64 bytes from 192.0.2.12: icmp_seq=3 ttl=63 time=3.470 ms
\wedgeC
--- 192.0.2.12 ping statistics ---
4 packets transmitted, 4 packets received, 0% packet loss
round-trip min/avg/max/stddev = 2.697/3.490/4.773/0.790 ms
admin@leaf1> ping 192.0.2.13 source 192.0.2.11
PING 192.0.2.13 (192.0.2.13): 56 data bytes
64 bytes from 192.0.2.13: icmp_seq=0 ttl=63 time=2.979 ms
64 bytes from 192.0.2.13: icmp_seq=1 ttl=63 time=2.814 ms
64 bytes from 192.0.2.13: icmp_seq=2 ttl=63 time=2.672 ms
64 bytes from 192.0.2.13: icmp_seq=3 ttl=63 time=2.379 ms
\wedgeC
--- 192.0.2.13 ping statistics ---
4 packets transmitted, 4 packets received, 0% packet loss
```
### **[Auto-Discovered BGP Neighbors](#page-13-0)**

round-trip min/avg/max/stddev = 2.379/2.711/2.979/0.220 ms

The previous section demonstrated how to build an eBGP-based fabric underlay using point-to-point Layer 3 interfaces. This requires extensive IP management and operational maintenance as the fabric grows. An alternate, more efficient approach is to use a BGP feature called *BGP auto-discovery* (also referred to as *BGP unnumbered*), which uses link-local IPv6 addressing to automatically peer with its discovered neighbor by leveraging IPv6 Neighbor Discovery (ND). This is very beneficial for several reasons:

- It eliminates the need for IP address management of the underlay and enables plug-and-play insertion of new fabric nodes.
- It allows for easier automation of the underlay of the fabric since every fabric interface is configured the same way, with no IP addressing required. BGP, unlike IGPs, is designed to peer with untrusted neighbors, and thus the default need to

<span id="page-36-0"></span>specify a peer address, assign an ASN, and configure authentication for BGP peering. In a data center, which is largely a trusted environment, BGP is utilized more like an IGP, which makes automating it much easier, reducing any configuration complexity.

This section provides an implementation example of how to configure and deploy BGP auto-discovery, using packet captures for a deeper understanding of the same. The topology shown in Figure 3-10 is used to demonstrate this feature.

![](_page_36_Figure_3.jpeg)

**Figure 3-10** *Topology to implement BGP auto-discovered neighbors*

BGP auto-discovery relies on IPv6 Neighbor Discovery Protocol (NDP), which uses ICMPv6 messages to announce its linklocal IPv6 address to its directly attached neighbors and learn the neighbors' link-local IPv6 addresses from inbound ICMPv6 messages, replacing the traditional IPv4 ARP process. More specifically, this is achieved using an ICMPv6 message type called *Router Advertisement (RA)*, which has an opcode of 134.

To enable BGP auto-discovery, the following steps must be done:

- Enable IPv6 on the fabric-facing point-to-point interfaces. The IPv4 family must be enabled as well if IPv4 traffic is expected on the interface. Even though the peering between neighbors uses IPv6, the interface can carry traffic for any address family. No IPv6 or IPv4 address is required to be configured on these interfaces.
- Enable **protocol router-advertisements** on the fabric-facing interfaces (the default RA interval is 15 seconds).
- Configure BGP to automatically discover peers using IPv6 ND by enabling the underlay group for the IPv6 unicast address family and using the **dynamic-neighbor** hierarchy to define neighbor discovery using IPv6 ND for the fabricfacing interfaces.
- Configure BGP for the IPv4 unicast address family, with the extended-nexthop configuration option. This allows IPv4 routes to be advertised via BGP with an IPv6 next-hop using a new BGP capability defined in RFC 8950 (which obsoletes RFC 5549) called the Extended Next Hop Encoding capability. This capability is exchanged in the BGP OPEN message.

The configuration of spine1 is shown in Example 3-16 as a reference. For the spines, since each leaf is in a different ASN, the **peer-as-list** configuration option is used to specify a list of allowed peer ASNs to which a BGP peering can be established. It is important that this peer ASN list be carefully curated, since a peering request from any other ASN (outside of this list) will be rejected.

<span id="page-37-0"></span>**Example 3-16** *BGP auto-discovery configuration on spine1*

```
admin@spine1# show interfaces
ge-0/0/0 {
     unit 0 {
         family inet;
         family inet6;
     }
}
ge-0/0/1 {
     unit 0 {
         family inet;
         family inet6;
     }
}
ge-0/0/2 {
     unit 0 {
         family inet;
         family inet6;
     }
}
admin@spine1# show protocols router-advertisement
interface ge-0/0/0.0;
interface ge-0/0/1.0;
interface ge-0/0/2.0;
admin@spine1# show protocols bgp
group auto-underlay {
     family inet {
         unicast {
              extended-nexthop;
         }
     }
     family inet6 {
         unicast;
     }
     dynamic-neighbor underlay {
         peer-auto-discovery {
              family inet6 {
                  ipv6-nd;
              }
              interface ge-0/0/0.0;
              interface ge-0/0/1.0;
              interface ge-0/0/2.0;
         }
     }
     peer-as-list leafs;
}
```
<span id="page-38-0"></span>Once the respective fabric interfaces are enabled with IPv6 RA, the fabric nodes discover each other's link-local IPv6 addresses. For example, leaf1 has discovered spine1's and spine2's link-local IPv6 addresses (as well as the corresponding MAC addresses) over its directly attached interfaces, as shown in Example 3-17, using the **show ipv6 neighbors** operational mode command.

![](_page_38_Picture_103.jpeg)

![](_page_38_Picture_104.jpeg)

Total entries: 2

This process of sending Router Advertisements can be seen in the packet capture shown in Figure 3-11, from the perspective of the link between leaf1 and spine1.

![](_page_38_Picture_105.jpeg)

**Figure 3-11** *Packet capture of ICMPv6 Router Advertisement*

Packet #4, highlighted in Figure 3-11, is an ICMPv6 Router Advertisement sent by spine1, while packet #5 is an ICMPv6 Router Advertisement sent by leaf1. Such packets are sent using the link-local IPv6 address as the source, destined to the well-known IPv6 multicast group of FF02::1. The link-local IPv6 address of leaf1's interface can be confirmed as shown in Example 3-18.

**Example 3-18** *IPv6 link-local address assigned to ge-0/0/0.0 on leaf1*

```
admin@leaf1> show interfaces ge-0/0/0.0
   Logical interface ge-0/0/0.0 (Index 349) (SNMP ifIndex 540)
     Flags: Up SNMP-Traps 0x4004000 Encapsulation: ENET2
     Input packets : 847
     Output packets: 857
     Protocol inet, MTU: 1500
    Max nh cache: 100000, New hold nh limit: 100000, Curr nh cnt: 0, Curr new hold cnt: 0,
     NH drop cnt: 0
      Flags: Sendbcast-pkt-to-re, Is-Primary, 0x0
```

```
 Protocol inet6, MTU: 1500
 Max nh cache: 100000, New hold nh limit: 100000, Curr nh cnt: 1, Curr new hold cnt: 0,
 NH drop cnt: 0
   Flags: Is-Primary, 0x0
  Addresses, Flags: Is-Preferred 0x800
    Destination: fe80::/64, Local: fe80::e00:ecff:fe11:c601
 Protocol multiservice, MTU: Unlimited
   Flags: Is-Primary, 0x0
```
With the link-local IPv6 addresses discovered for a given link, a TCP session can be initiated to establish BGP peering between the fabric nodes. The entire communication is IPv6 only, including the initial TCP three-way handshake and all the BGP messages exchanged between the prospective neighbors, such as the BGP OPEN and the BGP UPDATE messages shown in Figure 3-11.

The entire handshake, as well as the instantiation of the BGP session, is shown in Figure 3-12 as a reference.

| No.<br>Time<br>Source                                                                                                    | Destination                 | Protocol Length Info |                                                        |              |                                                                                                    |  |
|----------------------------------------------------------------------------------------------------|-----------------------------|----------------------|--------------------------------------------------------|--------------|----------------------------------------------------------------------------------------------------|--|
| 4 2023-1. fe80::e00:ffff:fee3:3201 ff02::1                                                                                                    |                             | ICMP                 | 78 Router Advertisement from 0c:00:ff:e3:32:01         |              |                                                                                                    |  |
| 6 2023-1, fe80::e00:ecff:fe11:c601 ff02::1                                                                                                    |                             | ICMP                 | 78 Router Advertisement from 0c:00:ec:11:c6:01         |              |                                                                                                    |  |
| 7 2023-1, fe80::e00:ecff:fe11:c601 fe80::e00:ffff:fee3:3201 TCP                                                                                                    |                             |                      | 98 62412 → 179 [SYN] Seq=0 Win=16384 Len=0 MSS=1440 W! |              |                                                                                                    |  |
| 8 2023-1. fe80::e00:ffff:fee3:3201 fe80::e00:ecff:fe11:c601 TCP                                                                                                    |                             |                      | 98 179 - 62412 [SYN, ACK] Seq=0 Ack=1 Win=16384 Len=0  |              |                                                                                                    |  |
| 9 2023-1. fe80::e00:ecff:fe11:c601 fe80::e00:ffff:fee3:3201 TCP                                                                                                    |                             |                      | 86 62412 → 179 [ACK] Seq=1 Ack=1 Win=17136 Len=0 TSva  |              |                                                                                                    |  |
| 10 2023-1, fe80::e00:ecff:fe11:c601 fe80::e00:ffff:fee3:3201 BGP                                                                                                    |                             |                      | 167 OPEN Message                                       |              |                                                                                                    |  |
| 11 2023-1. fe80::e00:ffff:fee3:3201 fe80::e00:ecff:fe11:c601 BGP                                                                                                    |                             |                      | 167 OPEN Message                                       |              |                                                                                                    |  |
| 12 2023-1. fe80::e00:ecff:fe11:c601 fe80::e00:ffff:fee3:3201 TCP                                                                                                    |                             |                      | 86 62412 → 179 [ACK] Seq=82 Ack=82 Win=17136 Len=0 TS  |              |                                                                                                    |  |
| 13 2023-1. fe80::e00:ffff:fee3:3201 fe80::e00:ecff:fe11:c601 BGP                                                                                                    |                             |                      | 105 KEEPALIVE Message                                  |              |                                                                                                    |  |
| 14 2023-1. fe80::e00:ecff:fe11:c601 fe80::e00:ffff:fee3:3201 BGP                                                                                                    |                             |                      | 105 KEEPALIVE Message                                  |              |                                                                                                    |  |
| Frame 7: 98 bytes on wire (784 bits), 98 bytes captured (784 bits)<br>Ethernet II, Src: 0c:00:ec:11:c6:01 (0c:00:ec:11:c6:01), Dst: 0c:00:ff:e3:32:01 (0c:00:ff:e3:32:01)<br>Internet Protocol Version 6, Src: fe80::e00:ecff:fe11:c601, Dst: fe80::e00:ffff:fee3:3201<br>$0110$ = Version: 6<br>$\ldots$ 0000 1110 0100 1010 0011 = Flow Label: 0x0e4a3<br>Payload Length: 44<br>Next Header: TCP (6)<br>Hop Limit: 1<br>Source Address: fe80::e00:ecff:fe11:c601<br>Destination Address: fe80::e00:ffff:fee3:3201<br>[Source SLAAC MAC: 0c:00:ec:11:c6:01 (0c:00:ec:11:c6:01)]<br>[Destination SLAAC MAC: 0c:00:ff:e3:32:01 (0c:00:ff:e3:32:01)]<br>Transmission Control Protocol, Src Port: 62412, Dst Port: 179, Seq: 0, Len: 0<br>Source Port: 62412<br>Destination Port: 179<br>[Stream index: 0]<br>[Conversation completeness: Incomplete, DATA (15)]<br>[TCP Segment Len: 0]<br>(relative sequence number)<br>Sequence Number: 0<br>Sequence Number (raw): 1058496507<br>[Next Sequence Number: 1<br>Acknowledgment Number: 0<br>Acknowledgment number (raw): 0<br>1011  = Header Length: 44 bytes $(11)$<br>Flags: 0x002 (SYN) | (relative sequence number)] |                      |                                                        | 0000<br>0030 | 0c 00 ff e3 32 01<br>0010 e4 a3 00 2c 06 01<br>0020 ec ff fe 11 c6 01<br>ff ff fe e3 32 01<br>0040 00 00 b0 02 40 00<br>0050 03 00 01 01 08 0a<br>0060 00 00 |  |

**Figure 3-12** *Packet capture of TCP three-way handshake using IPv6 link-local addresses*

In the BGP OPEN message exchanged between spine1 and leaf1, the extended next-hop capability is advertised, confirming that both devices support IPv4 NLRI encoded with an IPv6 next-hop address, as shown in Figure 3-13.

Once all leafs and spines are configured in the same way, an eBGP peering is established between the fabric nodes, as shown in Example 3-19 from the perspective of spine1 and spine2.

<span id="page-40-0"></span>

**Figure 3-13** *Packet capture of BGP OPEN message from spine1 advertised with extended next-hop capability*

**Example 3-19** *Summary of BGP peers on spine1 and spine2*

| admin@spine1> show bgp summary                          |              |                                |        |                    |     |             |              |                  |                                                            |  |  |
|---------------------------------------------------------|--------------|--------------------------------|--------|--------------------|-----|-------------|--------------|------------------|------------------------------------------------------------|--|--|
| Threading mode: BGP I/O                                 |              |                                |        |                    |     |             |              |                  |                                                            |  |  |
|                                                         |              |                                |        |                    |     |             |              |                  |                                                            |  |  |
| Default eBGP mode: advertise - accept, receive - accept |              |                                |        |                    |     |             |              |                  |                                                            |  |  |
| Groups: 1 Peers: 3 Down peers: 0                        |              |                                |        |                    |     |             |              |                  |                                                            |  |  |
| Auto-discovered peers: 3                                |              |                                |        |                    |     |             |              |                  |                                                            |  |  |
| Table                                                   |              | Tot Paths Act Paths Suppressed |        | History Damp State |     | Pending     |              |                  |                                                            |  |  |
| inet.0                                                  |              |                                |        |                    |     |             |              |                  |                                                            |  |  |
|                                                         | 0            | $\mathbf 0$                    | 0      | 0                  | 0   | 0           |              |                  |                                                            |  |  |
| inet6.0                                                 |              |                                |        |                    |     |             |              |                  |                                                            |  |  |
|                                                         | $\mathbf{0}$ | $\mathbf 0$                    | 0      | $\mathbf 0$        | 0   | 0           |              |                  |                                                            |  |  |
| Peer                                                    | AS           | InPkt                          | OutPkt | OutQ               |     |             |              |                  | Flaps Last Up/Dwn State   #Active/Received/Accepted/Damped |  |  |
| $fe80: :e00:36ff: fe96:af01%ge-0/0/1.0$                 |              |                                | 65422  | 207                | 205 | 0           | 0            | $1:31:38$ Establ |                                                            |  |  |
| inet.0: 0/0/0/0                                         |              |                                |        |                    |     |             |              |                  |                                                            |  |  |
| inet6.0: 0/0/0/0                                        |              |                                |        |                    |     |             |              |                  |                                                            |  |  |
| fe80::e00:bdff:fed8:c901%ge-0/0/2.0                     |              |                                | 65423  | 206                | 204 | $\mathbf 0$ | $\mathbf{0}$ | $1:31:00$ Establ |                                                            |  |  |
| inet.0: 0/0/0/0                                         |              |                                |        |                    |     |             |              |                  |                                                            |  |  |
| inet6.0: 0/0/0/0                                        |              |                                |        |                    |     |             |              |                  |                                                            |  |  |
| fe80::e00:ecff:fe11:c601%ge-0/0/0.0                     |              |                                | 65421  | 275                | 273 | 0           | 0            | 2:02:23 Establ   |                                                            |  |  |
| inet.0: 0/0/0/0                                         |              |                                |        |                    |     |             |              |                  |                                                            |  |  |
| inet6.0: 0/0/0/0                                        |              |                                |        |                    |     |             |              |                  |                                                            |  |  |

### admin@spine2> show bgp summary

![](_page_41_Picture_86.jpeg)

The last piece of the puzzle is how IPv4 routes are advertised over this IPv6 BGP peering. Since the BGP group is configured to use an extended next-hop for the IPv4 address family, IPv4 routes can be advertised with an IPv6 next-hop address, as shown in Figure 3-14. In this packet capture, leaf1's loopback address, 192.0.2.11/32, is advertised with an IPv6 next-hop address that matches leaf1's respective link-local IPv6 address.

| No.<br>Time<br>Source                                                                                                    | <b>Destination</b> | Protocol<br>Length Info |                                                    |                                                                                                    |             |                                                                                                    |
|----------------------------------------------------------------------------------------------------|--------------------|-------------------------|----------------------------------------------------|----------------------------------------------------------------------------------------------------|-------------|----------------------------------------------------------------------------------------------------|
| 17 2023-1. fe80::e00:ffff:fee3:3201 fe80::e00:ecff:fe11:c601 BGP                                                                                                    |                    |                         | 146 UPDATE Message, UPDATE Message                 |                                                                                                    |             |                                                                                                    |
| 19 2023-1 fe80::e00:ecff:fe11:c601 fe80::e00:ffff:fee3:3201 BGP                                                                                                    |                    |                         | 228 UPDATE Message, UPDATE Message, UPDATE Message |                                                                                                    |             |                                                                                                    |
| Frame 19: 228 bytes on wire (1824 bits), 228 bytes captured (1824 bits)<br>Ethernet II, Src: 0c:00:ec:11:c6:01 (0c:00:ec:11:c6:01), Dst: 0c:00:ff:e3:32:01 (0c:00:ff:e3:32:01)<br>Internet Protocol Version 6, Src: fe80::e00:ecff:fe11:c601, Dst: fe80::e00:ffff:fee3:3201<br>Transmission Control Protocol, Src Port: 179, Dst Port: 61238, Seq: 101, Ack: 161, Len: 142<br>Border Gateway Protocol - UPDATE Message<br>Length: 82<br>Type: UPDATE Message (2)<br>Withdrawn Routes Length: 0<br>Total Path Attribute Length: 59<br>$\vee$ Path attributes<br>> Path Attribute - ORIGIN: IGP<br>> Path Attribute - AS PATH: 65421<br>Path Attribute - MP REACH NLRI<br>> Flags: 0x90, Optional, Extended-Length, Non-transitive, Complete<br>Type Code: MP REACH NLRI (14)<br>Length: 42<br>Address family identifier (AFI): IPv4 (1)<br>Subsequent address family identifier (SAFI): Unicast (1)<br>$\sim$ Next hop: IPv6=fe80::e00:ecff:fe11:c601 Link-local=fe80::e00:ecff:fe11:c601<br>IPv6 Address: fe80::e00:ecff:fe11:c601<br>Link-local Address: fe80::e00:ecff:fe11:c601<br>Number of Subnetwork points of attachment (SNPA): 0<br>- Network Laver Reachability Information (NLRI)<br>$\cdot$ 192.0.2.11/32<br>MP Reach NLRI prefix length: 32<br>MP Reach NLRI IPv4 prefix: 192.0.2.11<br>Border Gateway Protocol - UPDATE Message<br>Border Gateway Protocol - UPDATE Message |                    |                         |                                                    | 0000<br>0010<br>0020<br>0030<br>0040<br>0050<br>0060<br>0070<br>0080<br>0090<br>00a0<br>00b0<br>00c0<br>00e0 | 03 00 02 01 | 0c 00 ff e3 32<br>f6 22 00 ae 06<br>ec ff fe 11 c6<br>ff ff fe e3 32<br>05 6b 80 18 40<br>db c7 8a 9f c9<br>ff ff ff ff ff<br>00 40 02 06 02<br>01 20 fe 80 00<br>c6 01 fe 80 00<br>c6 01 00 20 c0<br>ff ff ff ff ff<br>0f 00 03 00 01<br>00d0 ff ff ff ff ff |

**Figure 3-14** *Packet capture of leaf1's IPv4 loopback address advertised with an IPv6 next-hop*

<span id="page-42-0"></span>Taking leaf1 as an example again, all remote leaf loopback addresses are now learned with IPv6 next-hop addresses, as shown in Example 3-20, which also confirms loopback to loopback reachability between the leafs.

**Example 3-20** *IPv4 loopback addresses learned with an IPv6 next-hop*

```
admin@leaf1> show route table inet.0
inet.0: 3 destinations, 5 routes (3 active, 0 holddown, 0 hidden)
Limit/Threshold: 1048576/1048576 destinations
+ = Active Route, - = Last Active, * = Both
192.0.2.11/32 *[Direct/0] 1d 11:41:30
                     > via lo0.0
192.0.2.12/32 *[BGP/170] 00:00:27, localpref 100
                       AS path: 65500 65422 I, validation-state: unverified
                     > to fe80::e00:ffff:fee3:3201 via ge-0/0/0.0
                     [BGP/170] 00:00:27, localpref 100
                       AS path: 65500 65422 I, validation-state: unverified
                     > to fe80::e00:b3ff:fe09:1001 via ge-0/0/1.0
192.0.2.13/32 *[BGP/170] 00:00:07, localpref 100
                       AS path: 65500 65423 I, validation-state: unverified
                     > to fe80::e00:b3ff:fe09:1001 via ge-0/0/1.0
                     [BGP/170] 00:00:07, localpref 100
                       AS path: 65500 65423 I, validation-state: unverified
                     > to fe80::e00:ffff:fee3:3201 via ge-0/0/0.0
admin@leaf1> ping 192.0.2.12 source 192.0.2.11
PING 192.0.2.12 (192.0.2.12): 56 data bytes
64 bytes from 192.0.2.12: icmp_seq=0 ttl=63 time=3.290 ms
64 bytes from 192.0.2.12: icmp_seq=1 ttl=63 time=2.319 ms
64 bytes from 192.0.2.12: icmp_seq=2 ttl=63 time=2.914 ms
64 bytes from 192.0.2.12: icmp_seq=3 ttl=63 time=2.259 ms
\wedgeC
--- 192.0.2.12 ping statistics ---
4 packets transmitted, 4 packets received, 0% packet loss
round-trip min/avg/max/stddev = 2.259/2.696/3.290/0.428 ms
admin@leaf1> ping 192.0.2.13 source 192.0.2.11
PING 192.0.2.13 (192.0.2.13): 56 data bytes
64 bytes from 192.0.2.13: icmp_seq=0 ttl=63 time=2.849 ms
64 bytes from 192.0.2.13: icmp_seq=1 ttl=63 time=2.453 ms
```
64 bytes from 192.0.2.13: icmp\_seq=2 ttl=63 time=2.734 ms 64 bytes from 192.0.2.13: icmp\_seq=3 ttl=63 time=2.936 ms  $\wedge$ <sub>C</sub>

--- 192.0.2.13 ping statistics ---

4 packets transmitted, 4 packets received, 0% packet loss round-trip min/avg/max/stddev = 2.453/2.743/2.936/0.182 ms

From the perspective of the data plane, there is no change—the underlay is purely hop-by-hop routing, with a resolution of the Layer 2 address (MAC address) required for every hop. This is already resolved using the IPv6 Router Advertisement

<span id="page-43-0"></span>messages exchanged between the leafs and the spines, as shown in Example 3-17. Thus, the packet is still an IPv4 packet as shown in Figure 3-15, which is a packet capture of leaf1's reachability to leaf2's loopback address using the **ping** tool, while sourcing its own loopback address.

| IVO.          | $\cdots$                                                                          | suuce                                                                                                    | Desunation                                                                                                    | Linnen reuntil and |                      |                      |                                                                                                    |                                                      |                                                                                                    |  |
|---------------|-----------------------------------------------------------------------------------|----------------------------------------------------------------------------------------------------|----------------------------------------------------------------------------------------------------|--------------------|----------------------|----------------------|----------------------------------------------------------------------------------------------------|------------------------------------------------------|----------------------------------------------------------------------------------------------------|--|
| $\rightarrow$ |                                                                                   | $12023 - 1.$ $192.0.2.11$                                                                                                    | 192.0.2.12                                                                                                    | <b>ICMP</b>        |                      |                      | 98 Echo (ping) request id=0x4d46, seq=63/16128, ttl=64 (reply in 2)                                 |                                                      |                                                                                                    |  |
| $\leftarrow$  |                                                                                   |                                                                                                    | 2 2023-1 192.0.2.12 192.0.2.11 ICMP                                                                                                    |                    |                      | 98 Echo (ping) reply | $id=0x4d46$ , $seq=63/16128$ , ttl=63 (request in 1)                                                |                                                      |                                                                                                    |  |
|               |                                                                                   |                                                                                                    | 3 2023-1. 192.0.2.11 192.0.2.12 ICMP                                                                                                    |                    |                      |                      | 98 Echo (ping) request id=0x4d46, seq=64/16384, ttl=64 (reply in 4)                                 |                                                      |                                                                                                    |  |
|               |                                                                                   |                                                                                                    | 4 2023-1. 192.0.2.12 192.0.2.11 ICMP                                                                                                    |                    | 98 Echo (ping) reply |                      | $id=0x4d46$ , $seq=64/16384$ , $ttl=63$ (request in 3)                                              |                                                      |                                                                                                    |  |
|               | Type: IPv4 (0x0800)<br>Total Length: 84<br>Time to Live: 64<br>Protocol: ICMP (1) | 0100  = Version: 4<br>Identification: 0xa1be (41406)<br>000.  = Flags: $0 \times 0$<br>Source Address: 192.0.2.11<br>Destination Address: 192.0.2.12<br>Internet Control Message Protocol | Frame 1: 98 bytes on wire (784 bits), 98 bytes captured (784 bits)<br>Destination: 0c:00:ff:e3:32:01 (0c:00:ff:e3:32:01)<br>Source: 0c:00:ec:11:c6:01 (0c:00:ec:11:c6:01)<br>Internet Protocol Version 4, Src: 192.0.2.11, Dst: 192.0.2.12<br>$\ldots$ 0101 = Header Length: 20 bytes (5)<br>Differentiated Services Field: 0x00 (DSCP: CS0, ECN: Not-ECT)<br>$0$ 0000 0000 0000 = Fragment Offset: 0<br>Header Checksum: 0x54d3 [validation disabled]<br>[Header checksum status: Unverified] |                    |                      |                      | Ethernet II, Src: 0c:00:ec:11:c6:01 (0c:00:ec:11:c6:01), Dst: 0c:00:ff:e3:32:01 (0c:00:ff:e3:32:01) | 0000<br>0010<br>0020<br>0030<br>0040<br>0050<br>0060 | 0c 00 ff e3 32<br>00 54 a1 be 00<br>02 0c 08 00 23<br>8e 59 08 09 0a<br>16 17 18 19 1a<br>26 27 28 29 2a<br>36 37 |  |
|               |                                                                                   |                                                                                                    |                                                                                                    |                    |                      |                      |                                                                                                    |                                                      |                                                                                                    |  |

**Figure 3-15** *Packet capture of leaf1's reachability test to leaf2's loopback, using the ping tool*

### **[Summary](#page-13-0)**

This chapter introduced how BGP can be adapted for a data center, with the benefits it brings, especially for larger-scale data centers. Problems such as BGP path hunting can easily be avoided by using ASN schemes for 3-stage and 5-stage Clos fabrics, or as an alternative, by using routing policies to ensure that sub-optimal paths, which can lead to path hunting, do not exist in the network.

Using eBGP as the underlay and the overlay provides a consolidated and simpler operational and maintenance experience, while continuing to provide vertical separation between the underlay and the overlay by leveraging Junos BGP groups. However, IP addressing for the underlay is operationally challenging and can get complex, very quickly, as the network grows.

With the BGP auto-discovery feature, which uses IPv6 Neighbor Discovery behind the scenes, underlay IP addressing complexity can be eliminated. This also provides an underlay framework that enables easier plug-and-play of fabric nodes, and the capability to automate the underlay without tracking any IP addressing schemes, since all fabric-facing interfaces are configured the same way.

*This page intentionally left blank* 

# <span id="page-45-0"></span>[Index](#page-16-0)

## **Symbols**

**? option, set command [4](#page--1-0) 3-stage Clos fabric configuration [34–39](#page--1-0), [228–238](#page--1-0)**  BGP overlay [232–233](#page--1-0) BGP underlay [230–231](#page--1-0) EVPN [238](#page--1-0) IRB interfaces [236–238](#page--1-0) loopback routes [231–232](#page--1-0) physical connectivity [228–229](#page--1-0) point-to-point interfaces between leafs and spines [229–230](#page--1-0) reference topology [228–229](#page--1-0) underlay [230–231](#page--1-0) VXLAN [234–235](#page--1-0) **5-stage Clos fabric deployment [39–40](#page--1-0), [591–600](#page--1-0)** BGP EVPN Type[-2](#page--1-0) MAC+IP route [598](#page--1-0) general workflow for [591](#page--1-0) host address [599–600](#page--1-0) host communication [597](#page--1-0) loopback addresses of leafs [595–596](#page--1-0) Pod-based Templates [593–594](#page--1-0) Rack-based Templates [591–593](#page--1-0) spines [594–595](#page--1-0) Virtual Networks [595](#page--1-0) **802.3ad (IEEE) [129](#page--1-0)**

## **A**

**accept-data configuration option [19](#page--1-0) access layer, data center architecture [31](#page--1-0)** **Ack packets (DHCP)** definition of [354](#page--1-0) DHCP server in dedicated services VRF [372–374](#page--1-0) **active-server-group configuration option [528](#page--1-0) Address Family Indicator (AFI) [75](#page--1-0) Address Resolution Protocol.** *See* **ARP (Address Resolution Protocol) addresses, IP (Internet Protocol) [359](#page--1-0), [372](#page--1-0)** Gateway [328](#page--1-0) IPv4 [66](#page-42-0), [612–617](#page--1-0) IPv6 [60](#page-36-0)[–66](#page-42-0) loopback [73](#page--1-0) Relay agent [361](#page--1-0) **addresses, MAC (Media Access Control) [74](#page--1-0).** *See also* **MAC address learning** DHCP in bridged overlay fabric [358–359](#page--1-0) duplicate [176](#page--1-0) MAC address table [21](#page--1-0) routed overlay [338–339](#page--1-0) sticky [250–255](#page--1-0) symmetric IRB (integrated routing and bridging) [316–318](#page--1-0) synchronization across ESI LAG VTEPs [132–139](#page--1-0) **advertise ip[v4](#page--1-0) unicast configuration option [343](#page--1-0) advertisement, proxy-macip-advertisement [255–263](#page--1-0) advertise-peer-as configuration option [614](#page--1-0) AE (Aggregated Ethernet) interfaces [131](#page--1-0)** configuring [15–16](#page--1-0), [94](#page--1-0) validating [17](#page--1-0) **AFI (Address Family Indicator) [75](#page--1-0)**

**Aggregated Ethernet (AE) interfaces [131](#page--1-0)** configuring [15–16](#page--1-0), [94](#page--1-0) validating [17](#page--1-0) **aliasing [133](#page--1-0), [144–151](#page--1-0) All-Active mode, Ethernet Segments [129](#page--1-0) all-bgp policy, eBGP (external BGP) underlay [54](#page-30-0) Amazon Web Services (AWS) [380](#page--1-0) anycast distributed gateway [361](#page--1-0) apply-groups option, show interfaces command [26](#page--1-0) Apstra [468](#page--1-0).** *See also* **Apstra deployment inter-VRF routing; Apstra deployment security policies; Apstra edge-routed bridging with symmetric IRB deployment; Apstra Integrated Interconnect DCI deployment; Apstra Over-the-Top (OTT) DCI deployment** blueprints [461–463](#page--1-0) bridged overlay [3](#page--1-0)-stage Clos fabric, deploying [489–515](#page--1-0) characteristics of [456](#page--1-0) device lifecycle in [515–516](#page--1-0) device profiles [458](#page--1-0) Freeform [456](#page--1-0) interface maps [459](#page--1-0) internal endpoints [620–621](#page--1-0) key features of [456](#page--1-0) logical devices [457](#page--1-0) manual onboarding [463](#page--1-0), [475–480](#page--1-0) off-box Device Agents [463](#page--1-0), [475–480](#page--1-0) on-box Device Agents [463](#page--1-0) orchestrating virtual fabric with [583–590](#page--1-0) overview of [455–456](#page--1-0) rack types [460](#page--1-0), [481–487](#page--1-0) templates [460](#page--1-0), [487–489](#page--1-0) user interface [457](#page--1-0) ZTP (Zero Touch Provisioning) [463](#page--1-0), [464–474](#page--1-0) **Apstra deployment inter-VRF routing [601–618](#page--1-0)** export policy attached to BGP peering [611–612](#page--1-0) fabric-wide validation policy [603](#page--1-0) host address [607–608](#page--1-0) host communication [602–603](#page--1-0), [608](#page--1-0), [617–618](#page--1-0) import policy attached to BGP peering [611](#page--1-0) IPv4 route as EVPN Type[-5](#page--1-0) route [612–617](#page--1-0) reference topology [601–602](#page--1-0) route advertisement [614–615](#page--1-0) Route Target policies [604–607](#page--1-0) strategies for [601](#page--1-0) VRF tenant configuration [609–611](#page--1-0)

**Apstra deployment security policies [618–629](#page--1-0)** conflict resolution [620](#page--1-0), [623–625](#page--1-0) firewall filters [622–625](#page--1-0), [627–628](#page--1-0) host communication [625–626](#page--1-0), [628–629](#page--1-0) internal endpoints [620–621](#page--1-0) policy search [620](#page--1-0) reference topology [618–619](#page--1-0) source and destination application points [619–620](#page--1-0) **Apstra edge-routed bridging with symmetric IRB deployment [517–531](#page--1-0)** configuring [522–525](#page--1-0) distributed anycast IP address [520–521](#page--1-0) host communication [529–530](#page--1-0) Layer 3 VRF routing-instance [522](#page--1-0) Rack Types [517–518](#page--1-0) Virtual Networks [518–519](#page--1-0) **Apstra Integrated Interconnect DCI deployment [530–538](#page--1-0)** configuring [558–560](#page--1-0) DC2 configuration [569–571](#page--1-0) host communication [537–538](#page--1-0) host-facing interface [534–537](#page--1-0) interconnect domain [560](#page--1-0) IP VRFs, extending [562–569](#page--1-0) Rack Types [532](#page--1-0) reference topology [530–532](#page--1-0) remote BGP EVPN peers [561–562](#page--1-0) Routing Zone [532](#page--1-0) validating [571–574](#page--1-0) Virtual Networks [533](#page--1-0) Virtual Networks, extending [562–569](#page--1-0) **Apstra Over-the-Top (OTT) DCI deployment [530–538](#page--1-0)** configuring [552–556](#page--1-0) Connectivity Template [542–551](#page--1-0) design of [539](#page--1-0) external generic system [539–542](#page--1-0) host communication [537–538](#page--1-0) host-facing interface [534–537](#page--1-0) Rack Types [532](#page--1-0) reference topology [530–532](#page--1-0) Routing Zone [532](#page--1-0) Virtual Networks [533](#page--1-0) **ARP (Address Resolution Protocol) [20](#page--1-0)** GARP (Gratuitous ARP) [264](#page--1-0), [354](#page--1-0) proxy [116–120](#page--1-0)

requests [74](#page--1-0) suppression [116–120](#page--1-0) **AS\_PATH attribute [44](#page-20-0) ASN (autonomous system number) schemes [487–489](#page--1-0)** BGP (Border Gateway Protocol) [44](#page-20-0)[–49](#page-25-0) Over-the-Top (OTT) data center interconnect [381](#page--1-0) **asymmetric IRB (integrated routing and bridging) [636](#page--1-0).**  *See also* **routed overlay** BGP overlay configuration [285–287](#page--1-0) BGP underlay configuration [283–285](#page--1-0) bridge-route-bridge model [279–283](#page--1-0) control plane [291–300](#page--1-0) data plane [291–300](#page--1-0) definition of [279](#page--1-0) host communication [290–291](#page--1-0) IRB interfaces configuration [289–290](#page--1-0) MAC-VRF configuration [287–289](#page--1-0), [636](#page--1-0) overview of [279–283](#page--1-0) packet walk [636](#page--1-0) reference topology [283](#page--1-0) **authoritative edge devices [70](#page--1-0) auto-derived route targets in EVPN VXLAN fabric [164–169](#page--1-0) auto-discovered BGP neighbors [59](#page-35-0)[–66](#page-42-0) autonomous system number (ASN) [487–489](#page--1-0) AWS (Amazon Web Services) [379](#page--1-0) Azure [379](#page--1-0)**

## **B**

**B bit, VXLAN header [73](#page--1-0) BGP (Border Gateway Protocol) [22](#page--1-0).** *See also* **eBGP (external BGP) underlay** 5-stage Clos fabric deployment [598](#page--1-0) ASN (autonomous system number) schemes [44](#page-20-0)[–49](#page-25-0) auto-discovery [59](#page-35-0)[–66](#page-42-0) BGP EVPN peering [233–234](#page--1-0), [346](#page--1-0), [587–588](#page--1-0) BGP over L3 Connectivity Template [608–610](#page--1-0) Bidirectional Forwarding Detection and [182–188](#page--1-0) bridged overlay [3](#page--1-0)-stage Clos fabric deployment [503–504](#page--1-0) configuration for Integrated Interconnect with MPLS Transit [437–438](#page--1-0) host-routed bridging [343–346](#page--1-0) iBGP (internal BGP) [43](#page-19-0), [441–442](#page--1-0) internal [43](#page-19-0)

overlay configuration [91–93](#page--1-0), [232–233](#page--1-0), [285–287](#page--1-0) Over-the-Top (OTT) data center interconnect [381–382](#page--1-0), [387–388](#page--1-0) overview of [43](#page-19-0)[–44](#page-20-0) path hunting [44](#page-20-0)[–49](#page-25-0) underlay configuration [43](#page-19-0)[–44](#page-20-0), [49](#page-25-0)[–59](#page-35-0), [84–88](#page--1-0), [230–231](#page--1-0), [283–285](#page--1-0) **bgp.evpn.0 table [23](#page--1-0) bias, local [154–156](#page--1-0) Bidirectional Forwarding Detection [182–188](#page--1-0)** BGP overlay session [182–183](#page--1-0) Centralized BFD [183–184](#page--1-0) configuring [183](#page--1-0) definition of [182](#page--1-0) hardware-assisted inline BFD [183–184](#page--1-0) impact of interface going down on [187–188](#page--1-0) sessions [184–186](#page--1-0) **binds key [581](#page--1-0) Blueprints** creating [489–496](#page--1-0) definition of [461–463](#page--1-0) **Border Gateway Protocol.** *See* **BGP (Border Gateway Protocol) bridge domains [219–220](#page--1-0) bridged overlay 3-stage Clos fabric, deploying [489–515](#page--1-0)** BGP (Border Gateway Protocol) [503–504](#page--1-0) Blueprints, creating [489–496](#page--1-0) cabling map [498–502](#page--1-0) committing changes [497](#page--1-0) Connectivity Template [512–514](#page--1-0) ESI LAG configuration [512–513](#page--1-0) fabric nodes, mapping [499–502](#page--1-0) host communication [514–515](#page--1-0) MAC-VRF and IP VRF routing instances [511–512](#page--1-0) resource assignment [493–497](#page--1-0) routing policy [505](#page--1-0) routing table [507](#page--1-0) Routing Zones [508–511](#page--1-0) VNs (virtual networks) [508](#page--1-0) **bridged overlay data centers, stitching [396–415](#page--1-0)** configuration on dc1-gw1 and dc2-g[w1 397–398](#page--1-0) DC2 leaf installing host [h1](#page--1-0)'s address [409](#page--1-0) DCI route [406–407](#page--1-0) EVPN Type-1 routes [399–404](#page--1-0) EVPN Type-2 routes [404–406](#page--1-0)

interconnection options [396](#page--1-0) MAC lookup [410–415](#page--1-0) remote DC GW (dc2-gw1) [407–409](#page--1-0) **bridged overlay EVPN VXLAN fabric** aliasing with EVPN Type-1 routes [144–151](#page--1-0) Bidirectional Forwarding Detection in [182–188](#page--1-0) core isolation in [157–159](#page--1-0) DHCP (Dynamic Host Configuration Protocol) in [355–361](#page--1-0) EVPN Type-4 routes and need for designated forwarder [139–146](#page--1-0) fast convergence with EVPN Type-1 routes [151–153](#page--1-0) local MAC address learning [102–111](#page--1-0) loop detection [173–182](#page--1-0) MAC address synchronization across ESI LAG VTEPs [132–139](#page--1-0) MAC mobility [169–173](#page--1-0) overlay configuration [91–97](#page--1-0) overview of [81–82](#page--1-0) packet flow in [97–101](#page--1-0) proxy ARP and ARP suppression [116–120](#page--1-0) reference topology [82](#page--1-0) remote MAC address learning [112–116](#page--1-0) replication of BUM traffic and EVPN Type-3 routes [120–127](#page--1-0) route targets in [159–169](#page--1-0) software architecture for MAC address learning [101–102](#page--1-0) split horizon with EVPN Type-1 routes [153–156](#page--1-0) underlay configuration [83–90](#page--1-0) VPN multihoming [127–132](#page--1-0) **bridge-route-bridge model [279–283](#page--1-0).** *See also* **asymmetric IRB (integrated routing and bridging) bridge-route-route-bridge model [279–283](#page--1-0), [415](#page--1-0).** *See also* **symmetric IRB (integrated routing and bridging) BUM traffic bit, VXLAN header [73](#page--1-0) BUM traffic, replication of [120–127](#page--1-0).** *See also* **EVPN Type-4 routes; EVPN Type-5 routes** configuring [121–122](#page--1-0) confirming [126–127](#page--1-0) EVPN Type-3 route originated by leaf1 [122–123](#page--1-0) flood list on leaf1 [124–127](#page--1-0) reference topology [120–121](#page--1-0) remote leafs discovered on leaf1 [123](#page--1-0)

## **C**

**cabling maps [498–502](#page--1-0) capital expenditure (CAPEX) [43](#page-19-0) CCMs (continuity check messages) [178](#page--1-0) CE (customer edge) [127–128](#page--1-0) Centralized BFD [183–184](#page--1-0) changes** committing [6–7](#page--1-0) comparing revisions [8](#page--1-0) **chassis aggregated-devices ethernet device-count command [15](#page--1-0) chassis aggregated-devices ethernet device-count hierarchy [131](#page--1-0) Cisco Identity Services Engine (ISE) [72](#page--1-0) Cisco Software-Defined Access [72](#page--1-0) clear evpn duplicate-mac-suppression mac-address command [173](#page--1-0) CLI (command-line interface) [1](#page--1-0), [3](#page--1-0), [4–11](#page--1-0).** *See also individual commands* **client IP address [359](#page--1-0) Clos, Charles [34](#page--1-0), [37](#page--1-0) Clos fabric.** *See also* **3-stage Clos fabric configuration; 5-stage Clos fabric deployment; CRB (centrally routed bridging)** BGP path hunting and ASN schemes [44](#page-20-0)[–49](#page-25-0) folded [36](#page--1-0) **Clos network, history and evolution of [34–37](#page--1-0) collapsed spine design [40–41](#page--1-0) commit and quit command [7](#page--1-0) commit check command [7](#page--1-0), [208–209](#page--1-0) commit command [6–7](#page--1-0) commit comment command [7](#page--1-0) commit confirmed command [6](#page--1-0) committing changes [6–7](#page--1-0), [497](#page--1-0) compare rollback command [8](#page--1-0) /config path [7](#page--1-0) configuration files [7–8](#page--1-0) configuration mode, CLI (command-line interface) [4](#page--1-0) configure command [4](#page--1-0) conflict resolution [620](#page--1-0), [623–625](#page--1-0) connectivity fault management [178–181](#page--1-0) Connectivity Template** Apstra Over-the-Top (OTT) DCI deployment [542–551](#page--1-0)

bridged overlay 3-stage Clos fabric deployment [512–514](#page--1-0) **Containerlab** description of [575](#page--1-0) installing [575–579](#page--1-0) instantiating virtual topology with [579–582](#page--1-0) **containerlab inspect -t command [581–583](#page--1-0) containers** host-routed bridging [351](#page--1-0) vJunos-switch [579](#page--1-0) **/containers\_data/dhcp/dhcpd.conf [466](#page--1-0) continuity check messages (CCMs) [178](#page--1-0) control plane** asymmetric IRB (integrated routing and bridging) [291–300](#page--1-0) CRB (centrally routed bridging) [264–271](#page--1-0) Integrated Interconnect with MPLS Transit [442–448](#page--1-0) symmetric IRB (integrated routing and bridging) [304–308](#page--1-0) **copy command [26](#page--1-0) core isolation in EVPN VXLAN fabric [157–159](#page--1-0) core layer, data center architecture [31](#page--1-0) CRB (centrally routed bridging) [643](#page--1-0).** *See also* **CRB EVPN VXLAN fabric configuration** control plane flow [264–271](#page--1-0) data plane flow [271–276](#page--1-0) design of [225–228](#page--1-0) edge-routed bridging compared to [644–645](#page--1-0) EVPN route exchange, validating [238–250](#page--1-0) EVPN VXLAN fabric, configuring [228–238](#page--1-0) overview of [225–228](#page--1-0) packet walks for hosts in different subnets [263–264](#page--1-0) proxy-macip-advertisement [255–263](#page--1-0) sticky MAC addresses [250–255](#page--1-0) **CRB EVPN VXLAN fabric configuration [228–238](#page--1-0)** BGP overlay [232–233](#page--1-0) BGP underlay [230–231](#page--1-0) EVPN [238](#page--1-0) IRB interfaces [236–238](#page--1-0) loopback routes [231–232](#page--1-0) physical connectivity [228–229](#page--1-0) point-to-point interfaces between leafs and spines [229–230](#page--1-0) reference topology [228–229](#page--1-0)

underlay [230–231](#page--1-0) VXLAN [234–235](#page--1-0) **customer edge (CE) [127–128](#page--1-0)**

## **D**

**daemons, L2ALD (Layer 2 Address Learning Daemon) [102](#page--1-0), [115–118](#page--1-0), [209](#page--1-0) data center architecture.** *See also* **BGP (Border Gateway Protocol)** 3-stage fabric [34–39](#page--1-0) 5-stage fabric [39–40](#page--1-0) access layer [31](#page--1-0) collapsed spine design [40–41](#page--1-0) core layer [31](#page--1-0) distribution layer [31](#page--1-0) FabricPath [37](#page--1-0) history and evolution of [31–37](#page--1-0) limitations of [32](#page--1-0) MC-LAG (Multi-chassis Link Aggregation) [32–33](#page--1-0) scale-out strategy [33](#page--1-0) VXLAN as network virtualization overlay [69–79](#page--1-0) **data center interconnect.** *See* **DCI (data center interconnect) data plane** asymmetric IRB (integrated routing and bridging) [291–300](#page--1-0) CRB (centrally routed bridging) [271–276](#page--1-0) Integrated Interconnect with MPLS Transit [448–452](#page--1-0) symmetric IRB (integrated routing and bridging) [313–319](#page--1-0) **database sharding [33](#page--1-0) DC2 configuration, Integrated Interconnect DCI deployment [569–571](#page--1-0) DCI (data center interconnect) [643](#page--1-0).** *See also* **Apstra Integrated Interconnect DCI deployment; Apstra Over-the-Top (OTT) DCI deployment** bridged overlay data centers stitched via IP Transit [406–407](#page--1-0) bridged overlay data centers, stitching via IP Transit [396–415](#page--1-0) definition of [377](#page--1-0) EVPN Type-2 symmetric IRB routes, stitching [415–431](#page--1-0) EVPN Type-5 routes, stitching [431–436](#page--1-0) Integrated Interconnect with IP Transit [394–395](#page--1-0), [641–643](#page--1-0)

Integrated Interconnect with MPLS Transit [436–452](#page--1-0), [641–643](#page--1-0) Over-the-Top (OTT) [379](#page--1-0), [380–394](#page--1-0), [643](#page--1-0) overview of [377–380](#page--1-0) **DDoS (distributed denial-of-service) protection policers [176–177](#page--1-0) dedicated services VRF, DHCP in [367–374](#page--1-0)** EVPN Type-5 routes [371](#page--1-0) import policy to import routes [369](#page--1-0) many-to-one model [367](#page--1-0) VRF configuration [368–370](#page--1-0) **default gateway [235](#page--1-0) default routes, configuring [20](#page--1-0) default-gateway do-not-advertise command [289](#page--1-0) default-gateway no-gateway-community configuration option [262](#page--1-0) Deploy mode [500](#page--1-0) designated forwarder [139–146](#page--1-0)** elected [142–143](#page--1-0) ES-Import community in [139–146](#page--1-0) EVPN Type-4 route received and imported on lea[f3](#page--1-0) [141–142](#page--1-0) forwarding state of interface ae1 for BUM traffic [143–146](#page--1-0) implicit policy for filtering EVPN Type-4 routes [141](#page--1-0) **Device Agents** manual creation of [463](#page--1-0), [475–480](#page--1-0) off-box [463](#page--1-0), [475–480](#page--1-0) on-box [463](#page--1-0), [475–480](#page--1-0) **device lifecycle, in Apstra [515–516](#page--1-0) device profiles [458](#page--1-0), [583](#page--1-0) DHCP (Dynamic Host Configuration Protocol) [640–641](#page--1-0)** in bridged overlay fabric [355–361](#page--1-0) in dedicated services VRF [367–374](#page--1-0) DORA process [353–355](#page--1-0) in edge-routed bridging fabric [361–366](#page--1-0) overview of [353–355](#page--1-0) relay agents [354](#page--1-0) Transaction IDs [354](#page--1-0) ZTP (Zero Touch Provisioning) [466–467](#page--1-0) **digital twins** Containerlab installation [575–579](#page--1-0) description of [575](#page--1-0) instantiating with Containerlab [579–582](#page--1-0) instantiating with vJunos-switch image [579–582](#page--1-0)

learn by breaking with [575](#page--1-0) orchestrating with Apstra [583–590](#page--1-0) overview of [575](#page--1-0) vJunos-switch image build [575–579](#page--1-0) **Discover packets (DHCP)** definition of [354](#page--1-0) DHCP in bridged overlay fabric [356–359](#page--1-0) DHCP in edge-routed bridging fabric [364](#page--1-0) **display inheritance option, show interfaces command [26–27](#page--1-0) display set option, show system login command [10](#page--1-0) distributed anycast IP address [520–521](#page--1-0) distributed denial-of-service (DDoS) protection policers [176–177](#page--1-0) distribution layer, data center architecture [31](#page--1-0) Docker** containers [465](#page--1-0) host-routed bridging [340–343](#page--1-0) vJunos-switch container, building [579](#page--1-0) **docker attach c1 command [350](#page--1-0) docker images command [579](#page--1-0) docker ps -a command [465](#page--1-0) DORA process [353–355](#page--1-0) Doyle, Jeff [455](#page--1-0) draft-snr-bess-evpn-loop-protect IETF draft, loop protection with [181–182](#page--1-0) Drain mode [500](#page--1-0) duplicate MAC addresses [176](#page--1-0) Dynamic Host Configuration Protocol.** *See* **DHCP (Dynamic Host Configuration Protocol) dynamic-neighbor hierarchy [60](#page-36-0)**

## **E**

**EAD (Ethernet Auto-Discovery) route [75–79](#page--1-0), [147–151](#page--1-0), [645](#page--1-0) eBGP (external BGP) underlay [38](#page--1-0), [43](#page-19-0)[–44](#page-20-0), [49](#page-25-0)[–59](#page-35-0)** BGP configuration [50](#page-26-0)[–51](#page-27-0) eBGP peering [52](#page-28-0), [383–384](#page--1-0) equal cost paths for another leaf's loopback address [53](#page-29-0) equal cost routes in PFE [53](#page-29-0)[–54](#page-30-0) loopback interface [50](#page-26-0) loopback reachability from leaf1 [59](#page-35-0) multiple paths of leaf1's loopback address [54](#page-30-0) point-to-point Layer 3 interface [49](#page-25-0)[–50](#page-26-0)

policy to advertise loopbacks [52](#page-28-0) routing policy [54](#page-30-0)[–59](#page-35-0) **ECMP (equal-cost multipath) [25](#page--1-0), [37](#page--1-0), [89](#page--1-0) edge-routed bridging.** *See* **ERB (edge-routed bridging) with asymmetric IRB; ERB (edge-routed bridging) with symmetric IRB edit command [5](#page--1-0) edit system services command [5](#page--1-0) equal-cost multipath (ECMP) [25](#page--1-0) ERB (edge-routed bridging) with asymmetric IRB [636](#page--1-0), [644](#page--1-0).** *See also* **Apstra edge-routed bridging with symmetric IRB deployment; routed overlay** BGP overlay configuration [285–287](#page--1-0) BGP underlay configuration [283–285](#page--1-0) bridge-route-bridge model [279–283](#page--1-0) control plane [291–300](#page--1-0) data plane [291–300](#page--1-0) definition of [279](#page--1-0) DHCP (Dynamic Host Configuration Protocol) in [361–366](#page--1-0) host communication [290–291](#page--1-0) IRB interfaces configuration [289–290](#page--1-0) MAC-VRF configuration [287–289](#page--1-0), [636](#page--1-0) overview of [279–283](#page--1-0) packet walk [636](#page--1-0) reference topology [283](#page--1-0) **ERB (edge-routed bridging) with symmetric IRB [637](#page--1-0), [644](#page--1-0)** bridge-route-route-bridge model [279–283](#page--1-0) control plane [304–308](#page--1-0) data plane [313–319](#page--1-0) definition of [279](#page--1-0) host communication [303–304](#page--1-0) IP VRF configuration [302–303](#page--1-0) MAC-VRF configuration [301–303](#page--1-0), [637](#page--1-0) overview of [279–283](#page--1-0) reference topology [300](#page--1-0) silent hosts [319–322](#page--1-0) **Erwin, Edwin [34](#page--1-0) ES (Ethernet Segment) [75–79](#page--1-0), [129](#page--1-0), [147–151](#page--1-0), [638](#page--1-0) ESI (Ethernet Segment Identifier) [129](#page--1-0), [241](#page--1-0), [638](#page--1-0)** ESI Label [147](#page--1-0) ESI LAG [94–96](#page--1-0), [127–132](#page--1-0), [512–513](#page--1-0), [638](#page--1-0) synchronization of MAC addresses across [132–139](#page--1-0) **ES-Import community [139–146](#page--1-0)**

**Ethernet Auto-Discovery (EAD) route [75–79](#page--1-0), [147–151](#page--1-0), [645](#page--1-0) Ethernet headers [73](#page--1-0) Ethernet Segment (ES) [75–79](#page--1-0), [129](#page--1-0), [147–151](#page--1-0), [638](#page--1-0) Ethernet Segment Identifier.** *See* **ESI (Ethernet Segment Identifier) Ethernet Segment Identifier (ESI) [129](#page--1-0), [241](#page--1-0) Ethernet VPN.** *See* **EVPN (Ethernet VPN) ethernet-switching family [12](#page--1-0) ether-options 802.3ad** *[ae-number]* **configuration option [131](#page--1-0) evolution of data centers [31–37](#page--1-0) EVPN (Ethernet VPN) [638](#page--1-0).** *See also* **multihoming EVPN (Ethernet VPN) route exchange [73–75](#page--1-0), [238–250](#page--1-0).** *See also* **DHCP (Dynamic Host Configuration Protocol)** advantages of [75](#page--1-0) ARP cache [110–111](#page--1-0) ESI resolution to remote VTEPs [246](#page--1-0) Ethernet Segment Identifier (ESI) [241](#page--1-0) EVPN database [238–239](#page--1-0), [243](#page--1-0), [434](#page--1-0) history and evolution of [75](#page--1-0) policy to export EVPN routes [246](#page--1-0) policy to import EVPN routes [245](#page--1-0) Route Distinguishers [77–79](#page--1-0) Route Targets [77](#page--1-0) Route Types [75–79](#page--1-0) service types [189–191](#page--1-0) troubleshooting [246–250](#page--1-0) virtual gateway address [239–241](#page--1-0) **EVPN Instance (EVI) route, Ethernet Auto-Discovery route per [147–151](#page--1-0) EVPN Type-1 routes [144–156](#page--1-0), [243–245](#page--1-0), [645–646](#page--1-0)** aliasing with [144–151](#page--1-0) bridged overlay data centers stitched via IP Transit [399–404](#page--1-0) EVPN route exchange, validating [243–245](#page--1-0) fast convergence with [151–153](#page--1-0) split horizon with [153–156](#page--1-0) VPN multihoming with [127–129](#page--1-0) **EVPN Type-2 routes [239–241](#page--1-0), [404–406](#page--1-0), [415–431](#page--1-0), [646](#page--1-0) EVPN Type-3 routes [120–127](#page--1-0), [205–207](#page--1-0), [388–391](#page--1-0), [645–646](#page--1-0) EVPN Type-4 routes [646](#page--1-0)** designated forwarder [139–146](#page--1-0) need for designated forwarder with [139–146](#page--1-0)

VPN multihoming with [127–129](#page--1-0) **EVPN Type-5 routes [646](#page--1-0)** host-routed bridging [347–349](#page--1-0) inter-VRF routing [612–617](#page--1-0) routed overlay [326–328](#page--1-0) stitching [431–436](#page--1-0) **EVPN VXLAN fabric, bridged overlay in.** *See* **bridged overlay EVPN VXLAN fabric exec key [581](#page--1-0) export policy** EVPN route exchange [246](#page--1-0) inter-VRF routing [611–612](#page--1-0) route targets in EVPN VXLAN fabric [160](#page--1-0), [167](#page--1-0) routed overlay [331–333](#page--1-0) **extended-nexthop configuration option [60](#page-36-0) extensive keyword [238–240](#page--1-0), [259](#page--1-0) external BGP.** *See* **eBGP (external BGP) underlay external generic system, Apstra OTT DCI deployment [539–542](#page--1-0)**

## **F**

**fabric nodes, mapping [499–502](#page--1-0) FabricPath [37](#page--1-0) family inet option [11](#page--1-0) family inet6 option [11](#page--1-0) fast convergence with EVPN Type-1 routes [151–153](#page--1-0) firewall filters [28–29](#page--1-0), [622–625](#page--1-0), [627–628](#page--1-0) Flexible PIC Concentrator (FPC) [12](#page--1-0), [102](#page--1-0) flood list [124–127](#page--1-0), [357–358](#page--1-0) flood-and-learn mechanism [73–75](#page--1-0) folded fabric [36](#page--1-0) forwarding, Bidirectional Forwarding Detection [182–188](#page--1-0) forwarding table [24–25](#page--1-0) forwarding-options configuration hierarchy [528](#page--1-0) FPC (Flexible PIC Concentrator) [12](#page--1-0), [102](#page--1-0) Free Range Routing (FRR) [91](#page--1-0) Freeform, Apstra [456](#page--1-0) FRR (Free Range Routing) [91](#page--1-0)**

## **G**

**GARP (Gratuitous ARP) [264](#page--1-0), [354](#page--1-0) Gateway IP address [328](#page--1-0)**

**Generic Network Virtualization Encapsulation (GENEVE) [70](#page--1-0) Generic Protocol Extension (GPE) for VXLAN (VXLAN-GPE) [72–73](#page--1-0) Generic Routing Encapsulation (GRE) [38](#page--1-0) GENEVE (Generic Network Virtualization Encapsulation) [70](#page--1-0) giaddr [361](#page--1-0) golden configuration [500](#page--1-0) Google Cloud [379](#page--1-0) Gratuitous ARP (GARP) [264](#page--1-0), [354](#page--1-0) GRE (Generic Routing Encapsulation) [38](#page--1-0) Group Policy ID, VXLAN header [72](#page--1-0) group-based policy extension [72](#page--1-0) groups [26–27](#page--1-0)**

## **H**

**Hadoop [69](#page--1-0) HAL (hardware abstraction layer) [106](#page--1-0) hardware abstraction layer (HAL) [106](#page--1-0) hardware-assisted inline BFD [183–184](#page--1-0) hashes, ECMP [37](#page--1-0) headers** Ethernet [73](#page--1-0) IP [73](#page--1-0) UDP [73](#page--1-0) VXLAN [71–73](#page--1-0) **history of data centers [31–37](#page--1-0) host communication** 5-stage Clos fabric deployment [597](#page--1-0) Apstra edge-routed bridging with symmetric IRB deployment [529–530](#page--1-0) Apstra Integrated Interconnect DCI deployment [537–538](#page--1-0) Apstra Over-the-Top (OTT) DCI deployment [537–538](#page--1-0) asymmetric IRB (integrated routing and bridging) [290–291](#page--1-0) bridged overlay 3-stage Clos fabric deployment [514–515](#page--1-0) deployment of security policies in Apstra [625–626](#page--1-0), [628–629](#page--1-0) inter-VRF routing [602–603](#page--1-0), [608](#page--1-0), [617–618](#page--1-0) symmetric IRB (integrated routing and bridging) [303–304](#page--1-0), [319–322](#page--1-0) VLAN-based MAC-VRFs [198–199](#page--1-0)

**host route installation [305–306](#page--1-0) host-facing interface** Apstra Integrated Interconnect DCI deployment [534–537](#page--1-0) Apstra Over-the-Top (OTT) DCI deployment [534–537](#page--1-0) **host-routed bridging [282](#page--1-0), [340–351](#page--1-0)** BGP configuration on host [h1](#page--1-0) [343–344](#page--1-0) BGP configuration on lea[f1 344–346](#page--1-0) BGP peering [346](#page--1-0) definition of [340](#page--1-0) Docker bridge on host [h1](#page--1-0) [340–343](#page--1-0) EVPN Type-5 route for bridge address [347–348](#page--1-0) host h1's subnet as Type-5 route [348–349](#page--1-0) interface connection between host [h1](#page--1-0) and container c1 [350–351](#page--1-0) IP VRF route table [349–350](#page--1-0) reachability of container c1 to other hosts in the fabric [351](#page--1-0) reference topology [340](#page--1-0) **HSRP (Hot Standby Router Protocol) [31](#page--1-0)**

## **I**

**IANA (Internet Assigned Numbers Authority) [44](#page-20-0) iBGP (internal BGP) [43](#page-19-0), [441–442](#page--1-0) ICMP requests [271–276](#page--1-0) Identity Services Engine (ISE) [72](#page--1-0) IEEE 802.3ad [129](#page--1-0) I-ESI (Integrated ESI) [394](#page--1-0), [643](#page--1-0) IETF, draft-snr-bess-evpn-loop-protect [181–182](#page--1-0) image key [581](#page--1-0) images, vJunos-switch** building [575–579](#page--1-0) instantiating virtual topology with [579–582](#page--1-0) **IMET (Inclusive Multicast Ethernet Tag) route [75–79](#page--1-0), [645](#page--1-0) import policy** EVPN route exchange [245](#page--1-0) inter-VRF routing [611](#page--1-0) route targets in EVPN VXLAN fabric [160](#page--1-0), [162](#page--1-0), [167](#page--1-0) routed overlay [334–336](#page--1-0) **import-as configuration option [167](#page--1-0) In Service (IS) [516](#page--1-0) Inclusive Multicast Ethernet Tag (IMET) route [75–79](#page--1-0), [645](#page--1-0)**

**index, Overlay Index [328](#page--1-0) inet.0 table [22](#page--1-0) inet.1 table [22](#page--1-0) inet.2 table [22](#page--1-0) inet.3 table [23](#page--1-0) inet6.0 table [22](#page--1-0) inheritance, Junos groups [26–27](#page--1-0) insert command [28–29](#page--1-0) Instance bit, VXLAN header [72](#page--1-0) Integrated ESI (I-ESI) [394](#page--1-0), [643](#page--1-0) Integrated Interconnect DCI deployment [530–538](#page--1-0)** configuring [558–560](#page--1-0) DC2 configuration 569-571 host communication [537–538](#page--1-0) host-facing interface [534–537](#page--1-0) interconnect domain [560](#page--1-0) IP VRFs, extending [562–569](#page--1-0) Rack Types [532](#page--1-0) reference topology [530–532](#page--1-0) remote BGP EVPN peers [561](#page--1-0)–[562](#page--1-0) Routing Zone [532](#page--1-0) validating [571–574](#page--1-0) Virtual Networks [533](#page--1-0), [562–569](#page--1-0) **Integrated Interconnect with IP Transit [394–395](#page--1-0), [641–643](#page--1-0)** bridged overlay data centers, stitching [396–415](#page--1-0) EVPN Type-2 symmetric IRB routes, stitching [415–431](#page--1-0) EVPN Type-5 routes, stitching [431–436](#page--1-0) overview of [379](#page--1-0), [394–395](#page--1-0) **Integrated Interconnect with MPLS Transit [436–452](#page--1-0), [641–643](#page--1-0)** BGP configuration [437–438](#page--1-0) control plane flow [442–448](#page--1-0) data plane flow [448–452](#page--1-0) iBGP DCI peering [441–442](#page--1-0) MAC-VRF configuration [439](#page--1-0) reference topology [436–437](#page--1-0) **integrated routing and bridging.** *See* **IRB (integrated routing and bridging) interconnect domain, Apstra [560](#page--1-0) interface maps [459](#page--1-0) Intermediate System-to-Intermediate System (IS-IS) [43](#page-19-0) internal BGP (iBGP) [43](#page-19-0) Internet Assigned Numbers Authority (IANA) [44](#page-20-0)**

**inter-VRF routing [601–618](#page--1-0)** export policy attached to BGP peering [611–612](#page--1-0) fabric-wide validation policy [603](#page--1-0) host address [607–608](#page--1-0) host communication [602–603](#page--1-0), [608](#page--1-0), [617–618](#page--1-0) import policy attached to BGP peering [611](#page--1-0) IPv4 route as EVPN Type[-5](#page--1-0) route [612–617](#page--1-0) reference topology [601–602](#page--1-0) route advertisement [614–615](#page--1-0) Route Target policies [604–607](#page--1-0) strategies for [601](#page--1-0) VRF tenant configuration [609–611](#page--1-0) **ip addr show command [350](#page--1-0) IP addresses [359](#page--1-0), [372](#page--1-0)** Gateway [328](#page--1-0) IPv4 [66](#page-42-0), [612–617](#page--1-0) IPv6 [60](#page-36-0)[–66](#page-42-0) loopback [73](#page--1-0) Relay agent [361](#page--1-0) **IP fabric [38](#page--1-0) IP Prefix route [75–79](#page--1-0) IP Transit, Integrated Interconnect with [394–395](#page--1-0)** bridged overlay data centers, stitching [396–415](#page--1-0) EVPN Type-2 symmetric IRB routes, stitching [415–431](#page--1-0) EVPN Type-5 routes, stitching [431–436](#page--1-0) overview of [379](#page--1-0), [394–395](#page--1-0) **IP VRF configuration** bridged overlay 3-stage Clos fabric, deploying [511–512](#page--1-0) extending in Apstra Integrated Interconnect DCI deployment [562–569](#page--1-0) host-routed bridging [349–350](#page--1-0) for symmetric IRB [302–303](#page--1-0), [305–308](#page--1-0) **ip-prefix-routes hierarchy [320](#page--1-0), [330](#page--1-0), [330](#page--1-0) IRB (integrated routing and bridging) [31](#page--1-0), [279](#page--1-0)** asymmetric. *See* asymmetric IRB (integrated routing and bridging) configuring [17–19](#page--1-0) EVPN Type-2 routes, stitching [415–431](#page--1-0) EVPN Type-5 routes, stitching [431–436](#page--1-0) interface configuration [225](#page--1-0), [236–238](#page--1-0)

symmetric. *See* symmetric IRB (integrated routing and bridging)

**IS (In Service) [516](#page--1-0)**

**IS-ACTIVE [500](#page--1-0), [516](#page--1-0) IS-IS [38](#page--1-0), [43](#page-19-0) isolation, core isolation in EVPN VXLAN fabric [157–159](#page--1-0) IS-READY [500](#page--1-0), [516](#page--1-0)**

## **J-K**

**JSON, displaying output in [9–10](#page--1-0) Juniper Apstra.** *See* **Apstra Junos operating systems 1.** *See also* **CLI (command-line interface)** architecture of [1–2](#page--1-0) building networks with. *See* network configuration CLI (command-line interface) [3](#page--1-0), [4–11](#page--1-0) copy utility [26](#page--1-0) groups [26–27](#page--1-0) insert utility [28–29](#page--1-0) overview of [1](#page--1-0) rescue configuration [25–26](#page--1-0)

### **kind key [581](#page--1-0)**

## **L**

**L2ALD (Layer 2 Address Learning Daemon) [102](#page--1-0), [115–118](#page--1-0), [209](#page--1-0) L2ALM (Layer 2 Address Learning Manager) [102](#page--1-0), [104–107](#page--1-0), [265–266](#page--1-0) l3-interface option [17](#page--1-0) label-switched path (LSP) [23](#page--1-0) LACP status [96–97](#page--1-0), [131–132](#page--1-0) Layer 2 Address Learning Daemon (L2ALD) [102](#page--1-0), [115–118](#page--1-0), [209](#page--1-0) Layer 2 Address Learning Manager (L2ALM) [102](#page--1-0) Layer 2 VNI (L2VNI) [78](#page--1-0) Layer 3 VNI (L3VNI) [78](#page--1-0) Layer 3 VRF routing-instance [522](#page--1-0) learn by breaking [575](#page--1-0) learning MAC addresses.** *See* **MAC address learning least significant bit (LSB) [147](#page--1-0) link aggregation** configuring [15–16](#page--1-0) validating [17](#page--1-0) **Link Selection [362](#page--1-0)**

**links key [581](#page--1-0) Local Bias [154–156](#page--1-0) local MAC addresses, learning [102–111](#page--1-0)** EVPN ARP cache on lea[f1](#page--1-0) [110–111](#page--1-0) host [h1](#page--1-0)'s MAC address in switching table on lea[f1](#page--1-0) [107–108](#page--1-0) [L2](#page--1-0)ALM (Layer 2 Address Learning Manager) [104–107](#page--1-0) port analyzer [104](#page--1-0) sequence of events [102](#page--1-0) software architecture for [101–102](#page--1-0) traceoptions [102–103](#page--1-0), [107](#page--1-0), [108–110](#page--1-0) **log messages, duplicate MAC addresses reported in [176](#page--1-0) logical devices [457](#page--1-0), [583](#page--1-0) lookup results, forwarding [435–436](#page--1-0) loop detection [173–178](#page--1-0)** connectivity fault management [178–181](#page--1-0) DDoS (distributed denial-of-service) protection policers [176–177](#page--1-0) duplicate MAC addresses [176](#page--1-0) EVPN database [177–178](#page--1-0) example topology [173–174](#page--1-0) loop protection with draft-snr-bess-evpn-loop-protect IETF draft [181–182](#page--1-0) real-time monitoring of traffic rates [175](#page--1-0) **loopback addresses [73](#page--1-0)** 5-stage Clos fabric deployment [595–596](#page--1-0) Over-the-Top (OTT) data center interconnect [384–386](#page--1-0) **loopback routes** CRB EVPN VXLAN fabric configuration [231–232](#page--1-0) eBGP (external BGP) underlay [50](#page-26-0), [54](#page-30-0) **LSB (least significant bit) [147](#page--1-0) LSP (label-switched path) [23](#page--1-0)**

## **M**

**MAC (media access control) addresses [74](#page--1-0).** *See also* **MAC address learning; MAC-VRFs** asymmetric IRB (integrated routing and bridging) [291–300](#page--1-0) bridged overlay data centers stitched via IP Transit [410–415](#page--1-0) DHCP in bridged overlay fabric [358–359](#page--1-0) duplicate [176](#page--1-0) MAC address table [21](#page--1-0)

MAC mobility [169–173](#page--1-0) MAC/IP advertisement route [75–79](#page--1-0) Over-the-Top (OTT) data center interconnect [393](#page--1-0) routed overlay [338–339](#page--1-0) sticky [250–255](#page--1-0) symmetric IRB (integrated routing and bridging) [316–318](#page--1-0) synchronization across ESI LAG VTEPs [132–139](#page--1-0) **MAC address learning** local MAC addresses [102–111](#page--1-0) with overlapping VLANs [221–222](#page--1-0) remote MAC addresses [112–116](#page--1-0) software architecture for [101–102](#page--1-0) on translated VLAN [213–214](#page--1-0) **MAC-VRFs** bridged overlay 3-stage Clos fabric, deploying [511–512](#page--1-0) configuration for asymmetric IRB [287–289](#page--1-0), [636](#page--1-0) configuration for Integrated Interconnect with MPLS Transit [439](#page--1-0) configuration for symmetric IRB [301–303](#page--1-0) EVPN service types [189–191](#page--1-0) order of operations with [200–201](#page--1-0) Over-the-Top (OTT) data center interconnect [381–382](#page--1-0) overview of [189](#page--1-0) routing instance construct [189](#page--1-0) shared tunnels with [201–204](#page--1-0) symmetric IRB (integrated routing and bridging) [637](#page--1-0) VLAN-Aware. *See* VLAN-Aware MAC-VRFs VLAN-based [191–199](#page--1-0) **make command [577](#page--1-0) manual onboarding, Apstra [463](#page--1-0), [475–480](#page--1-0) many-to-one model, DHCP (Dynamic Host Configuration Protocol) [367](#page--1-0) mass withdrawal [151–153](#page--1-0) maximum transmission unit (MTU) [11](#page--1-0) MC-LAG (multi-chassis link aggregation) [32–33](#page--1-0), [94](#page--1-0), [128](#page--1-0) mgmt key [581](#page--1-0) mgmt-ipv4 key [581](#page--1-0) Microsoft Azure [379](#page--1-0) mobility, MAC [169–173](#page--1-0) monitor interface traffic command [175](#page--1-0) MP-BGP (Multiprotocol BGP) [75](#page--1-0)**

**MPLS (Multiprotocol Label Switching) [23](#page--1-0), [38](#page--1-0) MPLS Transit, Integrated Interconnect with [436–452](#page--1-0)** BGP configuration [437](#page--1-0)–[438](#page--1-0) control plane flow [442–448](#page--1-0) data plane flow [448–452](#page--1-0) iBGP DCI peering [441–442](#page--1-0) MAC-VRF configuration [439](#page--1-0) reference topology [436–437](#page--1-0) **mpls.0 table [23](#page--1-0) MSTP (Multiple Spanning Tree Protocol) [13](#page--1-0) MTU (maximum transmission unit) [11](#page--1-0) Multicast Leave Synch route [76](#page--1-0) Multicast Membership Report Synch route [76](#page--1-0) multi-chassis link aggregation (MC-LAG) [32–33](#page--1-0), [94](#page--1-0), [128](#page--1-0) multihoming [127–132](#page--1-0)** ESI LAG configuration [129–131](#page--1-0), [638](#page--1-0) EVPN Type-4 routes and need for designated forwarder [139–146](#page--1-0) LACP status [131–132](#page--1-0) MAC address synchronization across ESI LAG VTEPs [132–139](#page--1-0) MC-LAG (multi-chassis link aggregation) [32–33](#page--1-0), [94](#page--1-0), [128](#page--1-0) overlay configuration for bridged overlay EVPN VXLAN fabric [94–97](#page--1-0) overview of [127–129](#page--1-0) **multihop no-nexthop-change configuration option [91](#page--1-0) Multiple Spanning Tree Protocol (MSTP) [13](#page--1-0) multiple-as configuration option, eBGP (external BGP) underlay [50](#page-26-0) Multiprotocol BGP (MP-BGP) [75](#page--1-0) Multiprotocol Label Switching (MPLS) [23](#page--1-0), [38](#page--1-0)**

## **N**

**naming conventions, interface [11](#page--1-0) ND (Neighbor Discovery) [59](#page-35-0) NDP (Neighbor Discovery Protocol) [60](#page-36-0)[–66](#page-42-0) neighbors, BGP (Border Gateway Protocol) auto-discovered [59](#page-35-0)[–66](#page-42-0) NETCONF [4–5](#page--1-0) network configuration [11–25](#page--1-0)** AE (Aggregated Ethernet) interfaces [15–16](#page--1-0) default routes on hosts h1 and h2 [20](#page--1-0) forwarding table [24–25](#page--1-0)

FPC (Flexible PIC Concentrator) [12](#page--1-0) general interface configuration structure [11](#page--1-0) IRB (integrated routing and bridging) [17–19](#page--1-0) Layer 2 trunk and access interface [12–13](#page--1-0) Layer 3 interface and OSPF configuration [23](#page--1-0) link aggregation configuration [15–16](#page--1-0) link aggregation validation [17](#page--1-0) MAC address table [21](#page--1-0) OSPF peering [23–24](#page--1-0) overview of [3](#page--1-0) rescue configuration [25–26](#page--1-0) routing table [22–23](#page--1-0) VRRP (Virtual Router Redundancy Protocol) configuration [17–19](#page--1-0) VRRP (Virtual Router Redundancy Protocol) validation [19–20](#page--1-0) VSTP (Virtual Spanning Tree Protocol) [13–15](#page--1-0) **network isolation profiles [158](#page--1-0) Network Layer Reachability Information (NLRI) [77](#page--1-0) Network Virtualization Overlay (NVO) [70](#page--1-0) network virtualization overlay, VXLAN as [69–79](#page--1-0).** *See also* **EVPN (Ethernet VPN)** definition of [70](#page--1-0) flood-and-learn mechanism [73–75](#page--1-0) headers [71–73](#page--1-0) history and evolution of [69–70](#page--1-0) need for [70](#page--1-0) overlay origination and termination options [71](#page--1-0) VNI (VXLAN Network Identifier) [70](#page--1-0) VTEPs (VXLAN Tunnel Endpoints) [71](#page--1-0) **Network Virtualization using Generic Routing Encapsulation (NVGRE) [70](#page--1-0) Next Protocol bit, VXLAN header [73](#page--1-0) NLRI (Network Layer Reachability Information) [77](#page--1-0) nodes key [581](#page--1-0) no-dhcp-flood configuration option [528](#page--1-0) non-contending networks [36](#page--1-0) non-Designated Forwarders [140](#page--1-0) normalization, VLAN [214–222](#page--1-0)** reference topology [215](#page--1-0) service provider-style configuration [215–222](#page--1-0) **NVGRE (Network Virtualization using Generic Routing Encapsulation) [70](#page--1-0) NVO (Network Virtualization Overlay) [70](#page--1-0)**

**O bit, VXLAN header [73](#page--1-0) OAM (Operations, Administration, and Maintenance) [73](#page--1-0) off-box Device Agents [463](#page--1-0), [475–480](#page--1-0) Offer packets (DHCP)** definition of [354](#page--1-0) DHCP in bridged overlay fabric [359–361](#page--1-0) DHCP in edge-routed bridging fabric [366](#page--1-0) DHCP server in dedicated services VRF [372](#page--1-0) **onboarding devices, Apstra** manual onboarding [463](#page--1-0), [475–480](#page--1-0) off-box Device Agents [463](#page--1-0), [475–480](#page--1-0) on-box Device Agents [463](#page--1-0), [475–480](#page--1-0) ZTP (Zero Touch Provisioning) [463](#page--1-0), [464–474](#page--1-0) **on-box Device Agents [463](#page--1-0), [475–480](#page--1-0) OOS (Out of Service) [516](#page--1-0) OOS-QUARANTINED state [499](#page--1-0), [515–516](#page--1-0) OOS-READY state [499](#page--1-0), [515–516](#page--1-0) Open Shortest Path First.** *See* **OSPF (Open Shortest Path First) operational expenditure (OPEX) [43](#page-19-0) operational mode, CLI (command-line interface) [4](#page--1-0) operations, order of [200–201](#page--1-0) OSPF (Open Shortest Path First) [38](#page--1-0), [43](#page-19-0)** configuring [23](#page--1-0) peering [23–24](#page--1-0) **OTV (Overlay Transport Virtualization) [70](#page--1-0) Out of Service (OOS) [516](#page--1-0) out-of-band (OOB) connection [464](#page--1-0) overlapping VLANs [208–210](#page--1-0) overlay architectures** 3-stage Clos fabric [34–39](#page--1-0) 5-stage fabric [39–40](#page--1-0) access layer [31](#page--1-0) Bidirectional Forwarding Detection and [182–183](#page--1-0) bridged overlay 3-stage Clos fabric, deploying [489–515](#page--1-0) collapsed spine design [40–41](#page--1-0) configuration for asymmetric IRB [285–287](#page--1-0) core layer [31](#page--1-0) CRB EVPN VXLAN fabric configuration [232–233](#page--1-0) distribution layer [31](#page--1-0) FabricPath [37](#page--1-0)

IP fabric [38](#page--1-0) limitations of [32](#page--1-0) MC-LAG (Multi-chassis Link Aggregation) [32–33](#page--1-0) routed overlay [325–339](#page--1-0) scale-out strategy [33](#page--1-0) VXLAN as network virtualization overlay [69–79](#page--1-0) **overlay configuration, for bridged overlay EVPN VXLAN fabric [91–97](#page--1-0)** BGP (Border Gateway Protocol) configuration [91–93](#page--1-0) ESI LAG configuration [94–96](#page--1-0) LACP state [96–97](#page--1-0) leaf configuration [94](#page--1-0) **Overlay Index [328](#page--1-0) Overlay Transport Virtualization (OTV) [70](#page--1-0) Over-the-Top DCI (data center interconnect)** addressing and ASN allocation scheme for [381](#page--1-0) BGP configuration [382–383](#page--1-0) BGP EVPN configuration [387–388](#page--1-0) disadvantages of [394](#page--1-0) eBGP IPv4 peering [383–384](#page--1-0) EVPN Type-3 route [388–391](#page--1-0) loopback addresses [384–386](#page--1-0) MAC-IP table [393](#page--1-0) MAC-VRF configuration on leafs [381–382](#page--1-0) overview of [379](#page--1-0), [380–394](#page--1-0), [643](#page--1-0) reference topology [380–381](#page--1-0) VXLAN tunnels [391–392](#page--1-0) **Over-the-Top DCI (data center interconnect) Apstra deployment [530–538](#page--1-0)** configuring [552–556](#page--1-0) Connectivity Template [542–551](#page--1-0) design of [539](#page--1-0) external generic system [539–542](#page--1-0) host communication [537–538](#page--1-0) host-facing interface [534–537](#page--1-0) Rack Types [532](#page--1-0) reference topology [530–532](#page--1-0) Routing Zone [532](#page--1-0) Virtual Networks [533](#page--1-0)

### **P**

**P bit, VXLAN header [73](#page--1-0) Packet Forwarding Engine (PFE) [22](#page--1-0), [53](#page-29-0), [102](#page--1-0) path hunting, BGP (Border Gateway Protocol) [44](#page-20-0)[–49](#page-25-0)** **peer-as-list configuration option [60](#page-36-0) peering** BGP (Border Gateway Protocol) [52](#page-28-0), [346](#page--1-0) OSPF (Open Shortest Path First) [23–24](#page--1-0) **PEs (provider edges) [127–128](#page--1-0) PFE (Packet Forwarding Engine) [22](#page--1-0), [53](#page-29-0), [102](#page--1-0), [315–316](#page--1-0) PIC (Physical Interface Card) [102](#page--1-0) PIM (Protocol Independent Multicast) [73](#page--1-0) ping command [19](#page--1-0), [20](#page--1-0)** 5-stage Clos fabric deployment [597–598](#page--1-0) Apstra edge-routed bridging with symmetric IRB deployment [529](#page--1-0) Apstra Integrated Interconnect DCI deployment [538](#page--1-0), [573–574](#page--1-0) Apstra Over-the-Top (OTT) DCI deployment [538](#page--1-0) asymmetric IRB (integrated routing and bridging) [291](#page--1-0), [294](#page--1-0) bridged overlay [3](#page--1-0)-stage Clos fabric deployment [515](#page--1-0) bridged overlay data centers stitched via IP Transit [410](#page--1-0) CRB EVPN VXLAN fabric configuration [231–232](#page--1-0) eBGP (external BGP) underlay [59](#page-35-0) inter-VRF routing in Apstra deployments [603](#page--1-0), [617](#page--1-0) Over-the-Top (OTT) data center interconnect [386–387](#page--1-0) packet flow in bridged overlay fabric [100](#page--1-0) proxy ARP and ARP suppression [118](#page--1-0) security policies in Apstra [626](#page--1-0), [628–629](#page--1-0) symmetric IRB (integrated routing and bridging) [303–304](#page--1-0) underlay configuration for bridged overlay EVPN VXLAN fabric [89–90](#page--1-0) VLAN-Aware MAC-VRFs [207–208](#page--1-0), [216](#page--1-0), [221–222](#page--1-0) VLAN-based MAC-VRFs [199](#page--1-0) [-199](#page--1-0) **Pod-based Templates [593–594](#page--1-0) point-to-point Layer [3](#page--1-0) interface, eBGP (external BGP) underlay [49](#page-25-0)[–50](#page-26-0) policy** bridged overlay [3](#page--1-0)-stage Clos fabric deployment [503–504](#page--1-0) deploying in Apstra [618–629](#page--1-0) eBGP (external BGP) underlay [54](#page-30-0)[–59](#page-35-0) eBGP (external BGP) underlay routing policy [54](#page-30-0)[–59](#page-35-0) EVPN route exchange [245](#page--1-0), [246](#page--1-0) for filtering EVPN Type-4 routes [141](#page--1-0) inter-VRF routing [604–607](#page--1-0), [611–612](#page--1-0)

route targets in EVPN VXLAN fabric [160](#page--1-0), [162](#page--1-0), [167](#page--1-0) routed overlay [332–333](#page--1-0), [334–336](#page--1-0) stitched EVPN Type-2 Symmetric IRB routes [433](#page--1-0) VLAN-based MAC-VRFs [197](#page--1-0) **port analyzer [104](#page--1-0) port groups [583](#page--1-0) profiles, device.** *See* **device profiles Protocol Independent Multicast (PIM) [73](#page--1-0) protocol router-advertisements [60](#page-36-0) protocols bgp hierarchy [329](#page--1-0), [330](#page--1-0) protocols loop-detect configuration hierarchy [179](#page--1-0) provider edges (PEs) [127–128](#page--1-0) proxy ARP [116–120](#page--1-0) proxy-macip-advertisement configuration option [255–263](#page--1-0), [271–276](#page--1-0)**

## **Q-R**

**Rack Types [459](#page--1-0), [481–487](#page--1-0), [517–518](#page--1-0), [532](#page--1-0) Rack-based Templates [591–593](#page--1-0) Rapid Spanning Tree Protocol (RSTP) [13](#page--1-0) Ready mode [500](#page--1-0) redistribute connected configuration option [343](#page--1-0) reference topology** Apstra Integrated Interconnect DCI deployment [530–532](#page--1-0) Apstra Over-the-Top (OTT) DCI deployment [530–532](#page--1-0) asymmetric ERB (edge-routed bridging) [283](#page--1-0) asymmetric IRB (integrated routing and bridging) [283](#page--1-0) bridged overlay EVPN VXLAN fabric [82](#page--1-0) CRB EVPN VXLAN fabric, configuring [228–229](#page--1-0) deployment of security policies in Apstra [618–619](#page--1-0) host-routed bridging [340](#page--1-0) Integrated Interconnect with MPLS Transit [436–437](#page--1-0) inter-VRF routing [601–602](#page--1-0) Over-the-Top DCI (data center interconnect) [380–381](#page--1-0) packet flow in bridged overlay fabric [97](#page--1-0) proxy ARP and ARP suppression [116](#page--1-0) replication of BUM traffic and EVPN Type[-3](#page--1-0) routes [121–122](#page--1-0) symmetric IRB (integrated routing and bridging) [300](#page--1-0) VLAN normalization [215](#page--1-0) VLAN-Aware MAC-VRFs [204](#page--1-0)

VLAN-based MAC-VRFs [191–192](#page--1-0) ZTP (Zero Touch Provisioning) [464](#page--1-0) **relay (DHCP) [354](#page--1-0) relay agents [354](#page--1-0), [361](#page--1-0), [362](#page--1-0), [372–374](#page--1-0) relay configuration, DHCP in edge-routed bridging fabric [362–364](#page--1-0) remote BGP EVPN peers [561–562](#page--1-0) remote DC GW (d[c2](#page--1-0)-g[w1](#page--1-0)) [407–409](#page--1-0) remote MAC addresses, learning [112–116](#page--1-0)** L2ALD (Layer 2 Address Learning Daemon) [102](#page--1-0), [114](#page--1-0), [115–118](#page--1-0), [209](#page--1-0) L2ALM (Layer [2](#page--1-0) Address Learning Manager) [115–118](#page--1-0) sequence of events [112](#page--1-0) software architecture for [101–102](#page--1-0) switching table [115–118](#page--1-0) traceoptions [112–114](#page--1-0) **remote VTEPS** VLAN-Aware MAC-VRFs [207–208](#page--1-0) VLAN-based MAC-VRFs [195–196](#page--1-0) **rendezvous point (RP) [73](#page--1-0) replication of BUM traffic and EVPN Type[-3](#page--1-0) routes [120–127](#page--1-0)** configuring [121–122](#page--1-0) confirming [126–127](#page--1-0) EVPN Type-3 route originated by lea[f1](#page--1-0) [122–123](#page--1-0) flood list on leaf1 124-127 reference topology [120–121](#page--1-0) remote leafs discovered on lea[f1 123](#page--1-0) **Request packets (DHCP)** definition of [354](#page--1-0) DHCP server in dedicated services VRF [372](#page--1-0) **request system configuration rescue save command [25](#page--1-0) request system zeroize command [467](#page--1-0) rescue configuration [25–26](#page--1-0) resource assignment, in Apstra [493–497](#page--1-0) reverse path forwarding (RPF) [22](#page--1-0) RFCs (requests for comments)** RFC 1997 [159](#page--1-0) RFC 3046 [362](#page--1-0) RFC 3527 [362](#page--1-0) RFC 4360 [159](#page--1-0) RFC 5107 [362](#page--1-0) RFC 5549 [44](#page-20-0) RFC 7348 [70](#page--1-0), [72](#page--1-0), [73](#page--1-0)

RFC 7432 [70](#page--1-0), [75](#page--1-0), [169](#page--1-0), [189](#page--1-0), [241](#page--1-0) RFC 7938 [38](#page--1-0), [43](#page-19-0) RFC 8365 [70](#page--1-0), [75](#page--1-0) RFC 8950 [44](#page-20-0) RFC 9014 [379](#page--1-0), [394](#page--1-0), [641](#page--1-0) RFC 9135 [279](#page--1-0), [326](#page--1-0) RFC 9136 [279](#page--1-0), [326](#page--1-0) RFC 9251 [76](#page--1-0) **RIB (routing information base) [22](#page--1-0) RIOT (Routing In and Out of Tunnels) [228](#page--1-0), [279](#page--1-0) rollback command [6](#page--1-0) rollback rescue command [25](#page--1-0) route advertisement, inter-VRF routing [614–615](#page--1-0) Route Distinguishers [77–79](#page--1-0) route exchange, validating [238–250](#page--1-0)** ESI resolution to remote VTEPs [246](#page--1-0) Ethernet Segment Identifier (ESI) [241](#page--1-0) EVPN database for virtual gateway address [238–239](#page--1-0), [243](#page--1-0) EVPN Type-2 route for the virtual gateway address [239–241](#page--1-0) policy to export EVPN routes [246](#page--1-0) policy to import EVPN routes [245](#page--1-0) troubleshooting [246–250](#page--1-0) virtual gateway address [239–241](#page--1-0) **route targets [77](#page--1-0), [159–169](#page--1-0)** auto-derived [164–169](#page--1-0) configuring [160](#page--1-0), [162](#page--1-0) definition of [159](#page--1-0) examples of [160–161](#page--1-0), [163–164](#page--1-0) format of [159–160](#page--1-0) implicit export and import policies for [160](#page--1-0), [162](#page--1-0), [167](#page--1-0) inter-VRF routing [604–607](#page--1-0) VLAN-based MAC-VRFs [196–197](#page--1-0) **route types, EVPN (Ethernet VPN) [75–79](#page--1-0) routed overlay [326–328](#page--1-0)** configuring on lea[f1](#page--1-0) [330](#page--1-0) EVPN Type[-5](#page--1-0) routes [326–328](#page--1-0) export policy [331–333](#page--1-0) host route exported into EVPN IP prefix database [332](#page--1-0) host route imported into EVPN IP prefix database [336](#page--1-0) host route received from server s1 on leaf1 over eBGP peering [331](#page--1-0)

host route received in bgp.evpn.0 table [334](#page--1-0) host-routed bridging [340–351](#page--1-0) import policy [334–336](#page--1-0) IRB interface MAC address [338–339](#page--1-0) overview of [325](#page--1-0) policy control points [330](#page--1-0) route lookup [336–338](#page--1-0), [339](#page--1-0) **router MAC [316–318](#page--1-0) Router MAC community [308](#page--1-0) router-on-a-stick design [225](#page--1-0), [608](#page--1-0) Routing In and Out of Tunnels (RIOT) [228](#page--1-0) routing information base (RIB) [22](#page--1-0) routing instance construct, MAC-VRFs [189](#page--1-0) Routing Zones** Apstra Integrated Interconnect DCI deployment [532](#page--1-0) Apstra Over-the-Top (OTT) DCI deployment [532](#page--1-0) bridged overlay 3-stage Clos fabric, deploying [508–511](#page--1-0) **RP (rendezvous point) [73](#page--1-0) RPD [266–267](#page--1-0) RPF (reverse path forwarding) [22](#page--1-0) RSTP (Rapid Spanning Tree Protocol) [13](#page--1-0)**

## **S**

**scale-out strategy [33](#page--1-0), [43](#page-19-0) scale-up strategy [43](#page-19-0) Secure Shell Protocol (SSH) [4–5](#page--1-0) Security Group Tag (SGT) [72](#page--1-0) segments, Ethernet [75–79](#page--1-0), [129](#page--1-0), [147–151](#page--1-0), [638](#page--1-0) Selective Multicast Ethernet Tag (SMET) route [76](#page--1-0) Server Identifier Override [362](#page--1-0) server-group configuration, DHCP [364](#page--1-0) service provider style [214–222](#page--1-0) service types, EVPN (Ethernet VPN) [189–191](#page--1-0) set command [4](#page--1-0) set forwarding-options evpn-vxlan shared-tunnels command [193](#page--1-0), [201–204](#page--1-0) set interfaces irb unit** *[unit-number]* **virtual-gateway-[v4](#page--1-0) mac** *[mac-address]* **configuration option [238](#page--1-0) set protocols evpn no-core-isolation command [159](#page--1-0) set routing-instances macvrf-[v100–1](#page--1-0) protocols evpn interconnect ? command [396](#page--1-0) set system login command [4](#page--1-0) set system services command [4](#page--1-0) SGT (Security Group Tag) [72](#page--1-0)**

**sharding [33](#page--1-0) shared tunnels, with MAC-VRFs [201–204](#page--1-0) show | compare command [6](#page--1-0), [10–11](#page--1-0) show arp command [271](#page--1-0) show arp hostname command [258](#page--1-0) show bfd session command [184–187](#page--1-0) show bgp l2vpn evpn route type prefix self-originate command [347–348](#page--1-0) show bgp summary command [52](#page-28-0), [548](#page--1-0), [594](#page--1-0)** auto-discovered BGP neighbors [64](#page-40-0) bridged overlay 3-stage Clos fabric, deploying [503](#page--1-0) host-routed bridging [346](#page--1-0) underlay configuration for bridged overlay EVPN VXLAN fabric [87–88](#page--1-0) **show bgp summary group evpn-gw command [572](#page--1-0) show bgp summary group overlay command [93](#page--1-0), [286](#page--1-0) show bgp summary group overlay-dci command [388](#page--1-0) show bgp summary group underlay command [283–285](#page--1-0) show bridge mac-table command [452](#page--1-0) show bridge-domain entry command [219–220](#page--1-0), [295–297](#page--1-0) show chassis aggregated-devices command [130–131](#page--1-0) show chassis hardware command [12](#page--1-0) show configuration interfaces command [599](#page--1-0) show ddos-protection protocols vxlan statistics command [176–177](#page--1-0) show ethernet-switching context-history mac-addr command [106](#page--1-0), [114](#page--1-0) show ethernet-switching evpn arp-table command [110](#page--1-0), [118](#page--1-0), [292–293](#page--1-0) show ethernet-switching flood [extensive] command [124–126](#page--1-0) show ethernet-switching flood route bd-flood command [355](#page--1-0) show ethernet-switching instance** *[instance-name]* **vlan**  *[vlan-name]* **detail command [116–117](#page--1-0) show ethernet-switching mac-ip-table command [110–111](#page--1-0) show ethernet-switching table command [21](#page--1-0), [107–108](#page--1-0), [358](#page--1-0)** CRB (centrally routed bridging) [242](#page--1-0), [256–257](#page--1-0), [269](#page--1-0), [273](#page--1-0) EVPN Type-4 routes and need for designated forwarder [135–137](#page--1-0) packet flow in bridged overlay fabric [99](#page--1-0) packet walks for hosts in different subnets [264](#page--1-0) remote MAC addresses, learning [115](#page--1-0)

sticky MAC addresses [252–255](#page--1-0) **show ethernet-switching vxlan-tunnel-end-point esi command [151](#page--1-0), [153](#page--1-0) show ethernet-switching vxlan-tunnel-end-point esi esiidentifier command [246](#page--1-0) show ethernet-switching vxlan-tunnel-end-point remote command [123](#page--1-0), [358](#page--1-0) show evpn database command [108–109](#page--1-0) show evpn database mac-address command [238–240](#page--1-0)** EVPN route exchange, validating [243](#page--1-0) extensive keyword [268](#page--1-0), [406–407](#page--1-0) Integrated Interconnect with MPLS Transit [442](#page--1-0), [445](#page--1-0) MAC mobility [171–172](#page--1-0) **show evpn instance** *[instance-name]* **extensive command [142–146](#page--1-0) show evpn instance command [192](#page--1-0), [195](#page--1-0), [202–203](#page--1-0) show evpn ip-prefix-database command [612](#page--1-0) show evpn ip-prefix-database direction exported command [434](#page--1-0) show evpn ip-prefix-database direction exported prefix command [332](#page--1-0) show evpn ip-prefix-database direction imported prefix command [336](#page--1-0) show firewall command [28–29](#page--1-0) show firewall family inet filter ACL\_VLAN[\\_10](#page--1-0)\_IN command [625–628](#page--1-0) show forwarding-options analyzer command [104](#page--1-0) show forwarding-options command [193–194](#page--1-0) show forwarding-options dhcp-relay command [363](#page--1-0) show interfaces command [26–27](#page--1-0), [61](#page-37-0), [229–230](#page--1-0), [329–330](#page--1-0), [383](#page--1-0) show interfaces irb command [17–19](#page--1-0), [255](#page--1-0), [289–290](#page--1-0), [339](#page--1-0), [520–521](#page--1-0) show interfaces vme command [468](#page--1-0) show ip route vrf Tenan[t1](#page--1-0) command [345–350](#page--1-0) show ipv6 neighbors command [62](#page-38-0) show l2 manager ctxt-history mac-address command [104](#page--1-0) show l2 manager mac-address command [104](#page--1-0) show l2 manager mac-table command [104](#page--1-0) show lacp interface** *[ae-number]* **extensive command [131–132](#page--1-0) show lacp interface** *[intf-name]* **extensive command [96–97](#page--1-0) show lacp interface command [17](#page--1-0) show log bgp.log command [306](#page--1-0) show log command [106–107](#page--1-0)**

**show log evpn.log | grep command [267](#page--1-0) show log h1-evpn.log command [113](#page--1-0) show log h1-[l2](#page--1-0)ald.log command [114](#page--1-0) show log l2-learn.log | grep command [266](#page--1-0) show log macvrf-evpn.log command [306](#page--1-0) show log messages | grep DUPLICATE command [176](#page--1-0) show loop-detect enhanced interface command [180–181](#page--1-0) show mac-vrf forwarding command [195–196](#page--1-0) show mac-vrf forwarding mac-ip-table command [292–294](#page--1-0), [393](#page--1-0) show mac-vrf forwarding mac-table command [298](#page--1-0), [405–413](#page--1-0)** asymmetric IRB (integrated routing and bridging) [291–292](#page--1-0), [298](#page--1-0) Integrated Interconnect with MPLS Transit [442](#page--1-0), [447](#page--1-0), [448](#page--1-0) VLAN-Aware MAC-VRFs [221–222](#page--1-0) **show mac-vrf forwarding mac-table instance command [213–214](#page--1-0) show mac-vrf forwarding mac-table operational mode command [291–292](#page--1-0) show mac-vrf forwarding vxlan-tunnel-end-point esi command [448](#page--1-0) show mac-vrf forwarding vxlan-tunnel-end-point esi esi-identifier command [404](#page--1-0), [410–412](#page--1-0) show mac-vrf forwarding vxlan-tunnel-end-point remote command [207](#page--1-0), [391–392](#page--1-0) show nhdb id** *[next-hop id]* **extensive command [295–296](#page--1-0) show nhdb id command [295–297](#page--1-0) show policy \_\_vrf-export-Tenan[t1](#page--1-0)-internal\_\_ command [333](#page--1-0) show policy \_\_vrf-import-default-switch-internal\_\_ command [245](#page--1-0) show policy \_\_vrf-import-Tenan[t1](#page--1-0)-internal\_\_ command [335](#page--1-0) show policy-options command [84–86](#page--1-0), [607](#page--1-0), [611–612](#page--1-0) show policy-options community FROM\_SPINE\_ FABRIC\_TIER command [505](#page--1-0) show policy-options policy-statement allow-loopback command [52](#page-28-0) show policy-options policy-statement dci command [384](#page--1-0) show policy-options policy-statement EVPN\_GW\_IN command [554–556](#page--1-0) show policy-options policy-statement EVPN\_GW\_ OUT command [567–569](#page--1-0)**

**show policy-options policy-statement export-[h1](#page--1-0) command [369](#page--1-0) show policy-options policy-statement ip-to-evpn command [433](#page--1-0) show policy-options policy-statement leaf-to-spine command [56](#page-32-0) show policy-options policy-statement RoutesToExtdefault-DCI-Routing-Policy command [547](#page--1-0) show policy-options policy-statement s1 command [331](#page--1-0) show policy-options policy-statement SPINE\_TO\_ LEAF\_FABRIC\_OUT command [505](#page--1-0) show policy-options policy-statement spine-to-leaf command [54](#page-30-0) show protocols bgp command [50](#page-26-0)[–51](#page-27-0), [57](#page-33-0), [61](#page-37-0), [382–383](#page--1-0), [437–438](#page--1-0) show protocols bgp group dc1 command [615](#page--1-0) show protocols bgp group dci-overlay command [441](#page--1-0) show protocols bgp group evpn-gw command [554](#page--1-0), [566–567](#page--1-0) show protocols bgp group l3clos-l command [505](#page--1-0) show protocols bgp group l3clos-s command [503](#page--1-0) show protocols bgp group l3rtr command [547](#page--1-0) show protocols bgp group overlay command [91–92](#page--1-0), [232–233](#page--1-0), [285–287](#page--1-0), [345–346](#page--1-0) show protocols bgp group overlay-dci command [388](#page--1-0) show protocols bgp group underlay command [85–87](#page--1-0), [230–231](#page--1-0), [283–285](#page--1-0), [344–345](#page--1-0) show protocols bgp group underlay-dci command [384](#page--1-0) show protocols router-advertisement command [61](#page-37-0) show protocols vstp command [13–14](#page--1-0) show route advertising-protocol bgp command [389](#page--1-0), [505](#page--1-0) show route advertising-protocol command [336](#page--1-0), [614](#page--1-0) show route forwarding-table destination command [89](#page--1-0), [295](#page--1-0), [295–296](#page--1-0), [314](#page--1-0), [337–338, 364](#page--1-0), [449](#page--1-0) show route receive-protocol bgp command [331](#page--1-0), [615](#page--1-0) show route table bgp.evpn.0 advertising-protocol bgp command [256](#page--1-0) show route table bgp.evpn.0 command [122–123](#page--1-0), [137–139](#page--1-0), [258–259](#page--1-0), [348](#page--1-0), [572](#page--1-0) show route table bgp.evpn.0 evpn-mac-address command [270](#page--1-0) show route table command [22](#page--1-0), [371–374](#page--1-0)** 5-stage Clos fabric deployment [596](#page--1-0), [598](#page--1-0), [599](#page--1-0) Apstra edge-routed bridging with symmetric IRB deployment [530](#page--1-0) Apstra Over-the-Top (OTT) DCI deployment [556–566](#page--1-0)

bridged overlay 3-stage Clos fabric deployment [505](#page--1-0) bridged overlay data centers stitched via IP Transit [401–409](#page--1-0) eBGP (external BGP) underlay [57](#page-33-0)[–58](#page-34-0) EVPN route exchange, validating [243–245](#page--1-0) host-routed bridging [348–349](#page--1-0) Integrated Interconnect with MPLS Transit [443–447](#page--1-0), [450–452](#page--1-0) inter-VRF routing in Apstra deployments [608](#page--1-0), [612–613](#page--1-0), [617](#page--1-0) Over-the-Top (OTT) data center interconnect [386](#page--1-0), [389](#page--1-0) routed overlay [332–333](#page--1-0), [334](#page--1-0) sticky MAC addresses [250–251](#page--1-0) stitched EVPN Type[-2](#page--1-0) Symmetric IRB routes [422–431](#page--1-0), [435–436](#page--1-0) symmetric IRB (integrated routing and bridging) [306–308](#page--1-0), [317](#page--1-0) VLAN-Aware MAC-VRFs [207](#page--1-0) VLAN-based MAC-VRFs [196–198](#page--1-0) **show route table inet.0 command [89](#page--1-0) show routing-instances command [369](#page--1-0)** Apstra edge-routed bridging with symmetric IRB deployment [522](#page--1-0) Apstra Integrated Interconnect DCI deployment [565](#page--1-0) asymmetric IRB (integrated routing and bridging) [287–289](#page--1-0) EVPN Type-5 stitched routes [431–436](#page--1-0) Integrated Interconnect configuration [397–398](#page--1-0) Integrated Interconnect with MPLS Transit [439–440](#page--1-0) inter-VRF routing in Apstra deployments [611](#page--1-0) MAC-VRFs [193](#page--1-0), [194](#page--1-0) Over-the-Top (OTT) data center interconnect [382](#page--1-0) stitched EVPN Type-2 Symmetric IRB routes [416–422](#page--1-0) symmetric IRB (integrated routing and bridging) [301](#page--1-0), [302–303](#page--1-0), [305–306](#page--1-0) VLAN-Aware MAC-VRFs [205–207](#page--1-0) VLAN-based MAC-VRFs [193](#page--1-0) **show routing-instances evpn-1 command [507](#page--1-0), [565–566](#page--1-0) show routing-options command [85–87](#page--1-0) show routing-options forwarding-table command [53](#page-29-0)[–54](#page-30-0) show run command [343](#page--1-0) show spanning-tree bridge command [14–15](#page--1-0) show spanning-tree interface command [14–15](#page--1-0) show system commit command [7](#page--1-0)**

**show system connections inet | grep command [101](#page--1-0) show system login | display set command [10](#page--1-0) show system login command [9–10](#page--1-0) show system rollback compare command [9](#page--1-0) show vlans command [12](#page--1-0), [17](#page--1-0) show vrrp detail command [19–20](#page--1-0) silent hosts [121](#page--1-0), [319–322](#page--1-0) single ASN (autonomous system number) schemes [487](#page--1-0) Single-Active mode, Ethernet Segments [129](#page--1-0) SMET (Selective Multicast Ethernet Tag) route [76](#page--1-0) software architecture for MAC address learning [101–102](#page--1-0) source and destination application points, Apstra [619–620](#page--1-0) spines** 3-stage Clos fabric [36–40](#page--1-0) 5-stage Clos fabric [39–40](#page--1-0), [594–595](#page--1-0) ASN schemes for [44](#page-20-0)–[49](#page-25-0) collapsed spine design [39](#page--1-0) **split horizon with EVPN Type[-1](#page--1-0) routes [153–156](#page--1-0) SSH (Secure Shell Protocol) [4–5](#page--1-0) StackWise Virtual [32](#page--1-0), [128](#page--1-0) start shell command [7–8](#page--1-0), [104](#page--1-0) startup-config key [581](#page--1-0) stitching bridged overlay data centers with IP Transit [396–415](#page--1-0)** configuration on dc1-gw1 and dc2-gw1 [397–398](#page--1-0) DC2 leaf installing host h1's address [409](#page--1-0) DCI route [406–407](#page--1-0) EVPN Type-1 routes [399–404](#page--1-0) EVPN Type-2 routes [404–406](#page--1-0) interconnection options [396](#page--1-0) MAC lookup [410–415](#page--1-0) remote DC GW (dc2-gw1) [407–409](#page--1-0) **stitching EVPN Type-2 symmetric IRB routes [415–431](#page--1-0) stitching EVPN Type-5 routes [431–436](#page--1-0) "A Study of Non-Blocking Switching Networks" (Clos) [34](#page--1-0) Subsequent Address Family Indicator [75](#page--1-0) superspines [39–40](#page--1-0) suppression, ARP [116–120](#page--1-0) SVI (switch virtual interfaces) [31](#page--1-0) switch virtual interfaces (SVIs) [31](#page--1-0), [225](#page--1-0) switch-options configuration hierarchy [94](#page--1-0) symmetric IRB (integrated routing and bridging) [637](#page--1-0).**  *See also* **routed overlay**

bridge-route-route-bridge model [279–283](#page--1-0), [415](#page--1-0) control plane [304–308](#page--1-0) data plane [313–319](#page--1-0) definition of [279](#page--1-0) deployment in Apstra [517–531](#page--1-0). *See also* Apstra edgerouted bridging with symmetric IRB deployment EVPN Type[-2](#page--1-0) symmetric IRB routes, stitching [415–431](#page--1-0) EVPN Type[-5](#page--1-0) routes, stitching [431–436](#page--1-0) host communication [303–304](#page--1-0) IP VRF configuration [302–303](#page--1-0) MAC-VRF configuration [301–303](#page--1-0), [637](#page--1-0) overview of [279–283](#page--1-0) reference topology [300](#page--1-0) routing between VNIs [588–590](#page--1-0) silent hosts [319–322](#page--1-0) **synchronization of MAC addresses across ESI LAG VTEPs [132–139](#page--1-0) system login command [7](#page--1-0)**

## **T**

**TCP (Transmission Control Protocol) [101](#page--1-0) templates** 5-stage Clos fabric deployment [591–594](#page--1-0) Apstra Over-the-Top (OTT) DCI deployment [542–551](#page--1-0) bridged overlay [3](#page--1-0)-stage Clos fabric, deploying [512–514](#page--1-0) creating [487–489](#page--1-0) definition of [460](#page--1-0) **tenant configuration, inter-VRF routing [609–611](#page--1-0) test policy command [58](#page-34-0)[–59](#page-35-0) TFTP file transfer, ZTP (Zero Touch Provisioning) [468–469](#page--1-0) top command [5](#page--1-0) top-of-rack (ToR) switches [40](#page--1-0) topology key [581](#page--1-0) ToR (top-of-rack) devices [40](#page--1-0), [340](#page--1-0) traceoptions** CRB (centrally routed bridging) [265](#page--1-0) local MAC addresses, learning [102–103](#page--1-0), [107](#page--1-0), [108–110](#page--1-0) remote MAC addresses, learning [112–114](#page--1-0) **traceroute command [617](#page--1-0) Transaction IDs (DHCP) [354](#page--1-0)**

**translation, VLAN [210–214](#page--1-0) TRILL (Transparent Interconnections of Lots of Links) [37](#page--1-0) troubleshooting EVPN route exchange [246–250](#page--1-0) Type-1 routes [144–156](#page--1-0), [243–245](#page--1-0), [645–646](#page--1-0)** aliasing with [144–151](#page--1-0) bridged overlay data centers stitched via IP Transit [399–404](#page--1-0) EVPN route exchange, validating [243–245](#page--1-0) fast convergence with [151–153](#page--1-0) split horizon with [153–156](#page--1-0) VPN multihoming with [127–129](#page--1-0) **Type-2 routes [239–241](#page--1-0), [404–406](#page--1-0), [415–431](#page--1-0), [646](#page--1-0) Type-3 routes [120–127](#page--1-0), [205–207](#page--1-0), [388–391](#page--1-0), [645–646](#page--1-0) Type-4 routes [646](#page--1-0)** designated forwarder [139–146](#page--1-0) need for designated forwarder with [139–146](#page--1-0) VPN multihoming with [127–129](#page--1-0) **Type-5 routes [646](#page--1-0)** DHCP server in dedicated services VRF [371](#page--1-0) host-routed bridging [347–349](#page--1-0) inter-VRF routing [612–617](#page--1-0) routed overlay [326–328](#page--1-0) stitching [431–436](#page--1-0)

## **U**

**UDP header [73](#page--1-0) Undeploy [500](#page--1-0) underlay configuration, for bridged overlay EVPN VXLAN fabric [83–90](#page--1-0)** BGP (Border Gateway Protocol) [84–87](#page--1-0) ECMP path [89](#page--1-0) interface configuration [83](#page--1-0) VTEP-to-VTEP reachability [89–90](#page--1-0) **underlay configuration, for eBGP (external BGP) [43](#page-19-0)[–44](#page-20-0), [49](#page-25-0)[–59](#page-35-0)** 3-stage Clos fabric [38](#page--1-0) BGP configuration [50](#page-26-0)[–51](#page-27-0) configuration for asymmetric IRB [283–285](#page--1-0) CRB EVPN VXLAN fabric configuration [230–231](#page--1-0) eBGP peering [52](#page-28-0) equal cost paths for another leaf's loopback address [53](#page-29-0) equal cost routes in PFE [53](#page-29-0)[–54](#page-30-0) loopback interface [50](#page-26-0)

loopback reachability from lea[f1](#page--1-0) [59](#page-35-0) multiple paths of leaf1's loopback address [54](#page-30-0) point-to-point Layer 3 interface [49](#page-25-0)[–50](#page-26-0) policy to advertise loopbacks [52](#page-28-0) routing policy [54](#page-30-0)[–59](#page-35-0) **unique ASN (autonomous system number) schemes [487](#page--1-0) unit option [11](#page--1-0) unnumbered (BGP).** *See* **auto-discovered BGP neighbors up command [5](#page--1-0) user configuration [4](#page--1-0) user interface, Apstra [457](#page--1-0)**

## **V**

**/var/db/config/ path [7](#page--1-0) virtual data center fabrics** Containerlab installation [575–579](#page--1-0) description of [575](#page--1-0) instantiating with Containerlab [579–582](#page--1-0) instantiating with vJunos-switch image [579–582](#page--1-0) learn by breaking with [575](#page--1-0) orchestrating with Apstra [583–590](#page--1-0) overview of [575](#page--1-0) vJunos-switch image build [575–579](#page--1-0) **Virtual Extensible LAN.** *See* **VXLAN (Virtual Extensible LAN) virtual gateway address [242](#page--1-0) Virtual Networks** 5-stage Clos fabric deployment [595](#page--1-0) Apstra edge-routed bridging with symmetric IRB deployment [518–519](#page--1-0) Apstra Integrated Interconnect DCI deployment [533](#page--1-0) Apstra Over-the-Top (OTT) DCI deployment [533](#page--1-0) bridged overlay [3](#page--1-0)-stage Clos fabric, deploying [508](#page--1-0) extending in Apstra Integrated Interconnect DCI deployment [562–569](#page--1-0) **Virtual Port Channel (vPC) [32](#page--1-0), [128](#page--1-0) Virtual Private LAN Service (VPLS) [69–70](#page--1-0) Virtual Private Wire Service (VPWS) [69](#page--1-0) Virtual Router Redundancy Protocol (VRRP) [31](#page--1-0)** configuring [17–19](#page--1-0) validating [19–20](#page--1-0) **virtual routing and forwarding (VRF) [23](#page--1-0) Virtual Spanning Tree Protocol (VSTP) [13–15](#page--1-0)**

**Virtual Switching System (VSS) [32](#page--1-0), [128](#page--1-0) virtual-gateway-accept-data configuration option [262](#page--1-0) vJunosEvolved [575](#page--1-0) vJunos-switch image** building [575–579](#page--1-0) description of [575](#page--1-0) instantiating virtual topology with [579–582](#page--1-0) verifying [579](#page--1-0) **VLAN-Aware MAC-VRFs** configuring [205](#page--1-0) EVPN Type[-3](#page--1-0) routes generated per VNI [205–207](#page--1-0) overlapping VLANs [208–210](#page--1-0) packet capture [205](#page--1-0) reference topology [204](#page--1-0) remote VTEPS [207–208](#page--1-0) service provider style [214](#page--1-0) VLAN normalization [214–222](#page--1-0) VLAN translation [210–214](#page--1-0) **VLAN-based MAC-VRFs [191–199](#page--1-0)** configuring [194](#page--1-0) EVPN Instances [192–193](#page--1-0), [195](#page--1-0) EVPN routes [196–198](#page--1-0) host communication [198–199](#page--1-0) internal import policy [197](#page--1-0) reference topology [191–192](#page--1-0) remote VTEPS [195–196](#page--1-0) tenant isolation with [192](#page--1-0) **vlan-rewrite configuration option, VLAN-Aware MAC-VRFs [213](#page--1-0) VLANs (virtual LANs).** *See also* **VLAN-Aware MAC-VRFs; VLAN-based MAC-VRFs** normalization [208–210](#page--1-0), [214–222](#page--1-0) overlapping [208–210](#page--1-0) translation [210–214](#page--1-0) **VNI (VXLAN Network Identifier) [70](#page--1-0), [588–590](#page--1-0) vPC (virtual Port-Channel) [32](#page--1-0) VPLS (Virtual Private LAN Service) [69–70](#page--1-0)** definition of [69](#page--1-0) disadvantages of [69–70](#page--1-0) **VPN multihoming [127–132](#page--1-0)** ESI LAG configuration [129–131](#page--1-0) EVPN Type[-4](#page--1-0) routes and need for designated forwarder [139–146](#page--1-0) LACP status [131–132](#page--1-0)

MAC address synchronization across ESI LAG VTEPs [132–139](#page--1-0) MC-LAG (multi-chassis link aggregation) [128](#page--1-0) overview of [127–129](#page--1-0) **VPWS (Virtual Private Wire Service) [69](#page--1-0) VRF (virtual routing and forwarding) [23](#page--1-0).** *See also* **inter-VRF routing; IP VRF configuration; MAC-VRFs** dedicated services VRF, DHCP in [367–374](#page--1-0) DHCP server in dedicated services VRF [367–374](#page--1-0) host-routed bridging IP VRF route table [349–350](#page--1-0) inter-VRF routing [601–618](#page--1-0) Over-the-Top (OTT) data center interconnect [381–382](#page--1-0) symmetric IRB (integrated routing and bridging) [302–303](#page--1-0) **vrf-export configuration option [201](#page--1-0) vrf-import configuration option [330](#page--1-0) vrnetlab project** cloning fork of [576](#page--1-0) listing directory of [576–577](#page--1-0) **VRRP (Virtual Router Redundancy Protocol)** configuring [17–19](#page--1-0) validating [19–20](#page--1-0) **VSS (Virtual Switching System) [32](#page--1-0), [128](#page--1-0) VSTP (Virtual Spanning Tree Protocol) [13–15](#page--1-0) VTEPs (VXLAN Tunnel Endpoints) [38](#page--1-0), [50](#page-26-0), [71](#page--1-0) vty fpc0 command [104](#page--1-0) vtysh command [343](#page--1-0) VXLAN (Virtual Extensible LAN).** *See also* **DHCP (Dynamic Host Configuration Protocol); EVPN (Ethernet VPN)** CRB EVPN VXLAN fabric [234–235](#page--1-0) definition of [70](#page--1-0) flood list [357–358](#page--1-0) flood-and-learn mechanism [73–75](#page--1-0) history and evolution of [69–70](#page--1-0) IP headers [73](#page--1-0) need for [70](#page--1-0) as network virtualization overlay [69–79](#page--1-0) overlay origination and termination options [71](#page--1-0) Over-the-Top (OTT) data center interconnect [391–392](#page--1-0) stitched EVPN Type[-2](#page--1-0) Symmetric IRB routes [431–433](#page--1-0) UDP headers [73](#page--1-0)

VNI (VXLAN Network Identifier) [70](#page--1-0) VTEPs (VXLAN Tunnel Endpoints) [71](#page--1-0) VXLAN headers [38](#page--1-0), [71–73](#page--1-0) VXLAN-GPE (Generic Protocol Extension for VXLAN) [72–73](#page--1-0) **VXLAN Network Identifier (VNI) [70](#page--1-0) VXLAN Tunnel Endpoints (VTEPs) [38](#page--1-0), [50](#page-26-0), [71](#page--1-0) VXLAN-GPE (Generic Protocol Extension for VXLAN) [72–73](#page--1-0)**

## **X-Y-Z**

**XML, displaying output in [9–10](#page--1-0)**

**YAML [575](#page--1-0)**

**ZTP (Zero Touch Provisioning) [463](#page--1-0), [464–474](#page--1-0)** completed configuration [473–474](#page--1-0) custom configuration for Junos OS [471s](#page--1-0) DHCP configuration on ZTP server [466–467](#page--1-0) Ethernet address of vme interface on lea[f1 467–468](#page--1-0) out-of-band (OOB) connection [464](#page--1-0) reference topology [464](#page--1-0) services run as Docker containers [465](#page--1-0) TFTP file transfer [468–469](#page--1-0) ztp.json file [469–471](#page--1-0) **ztp.json file [469–471](#page--1-0)**